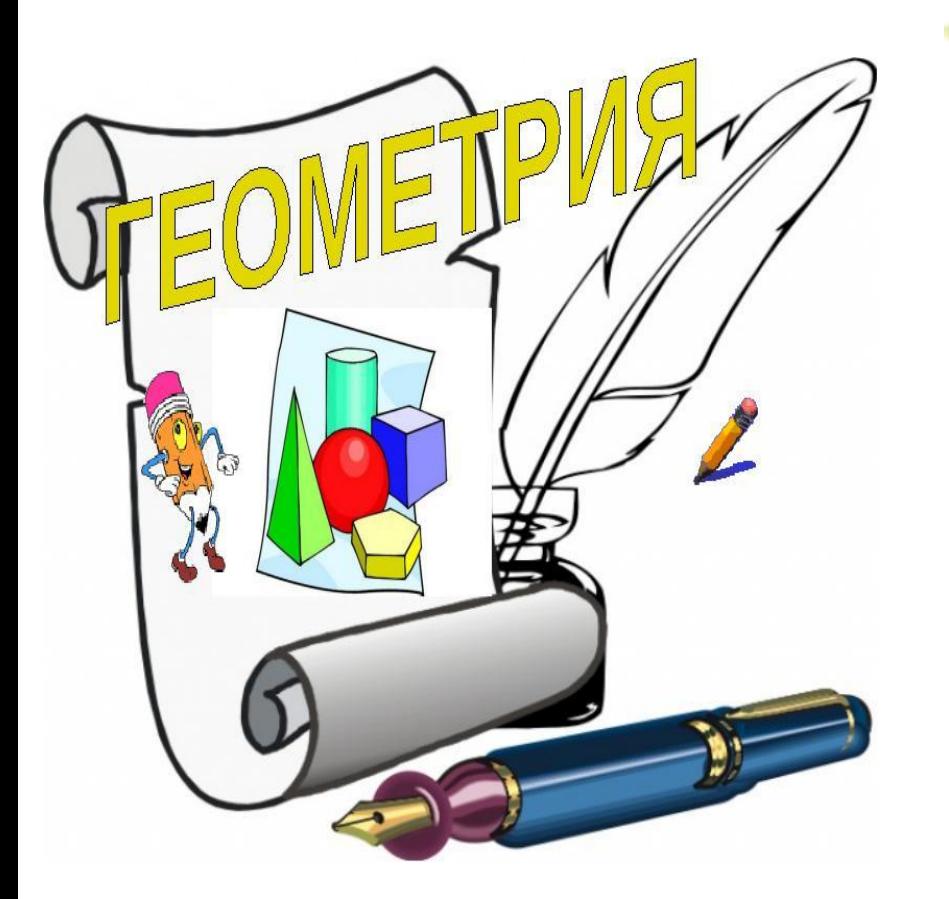

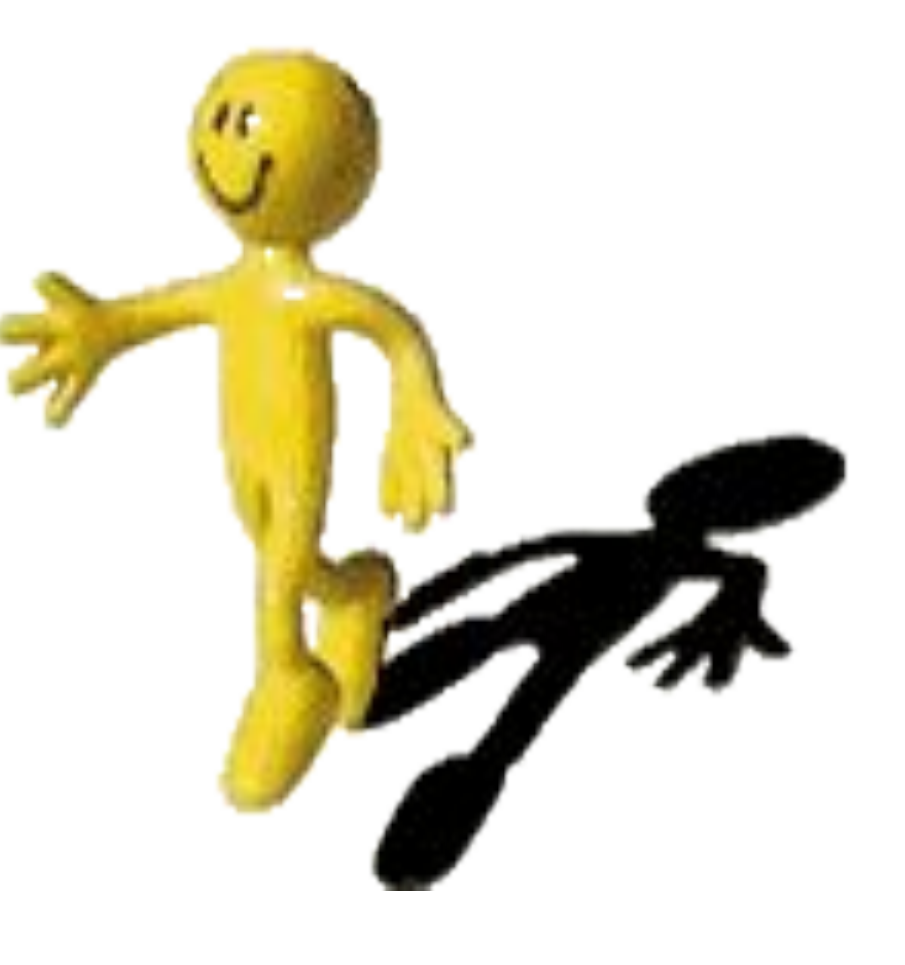

**Кощеев М.М. МКОУ «Погорельская СОШ».**

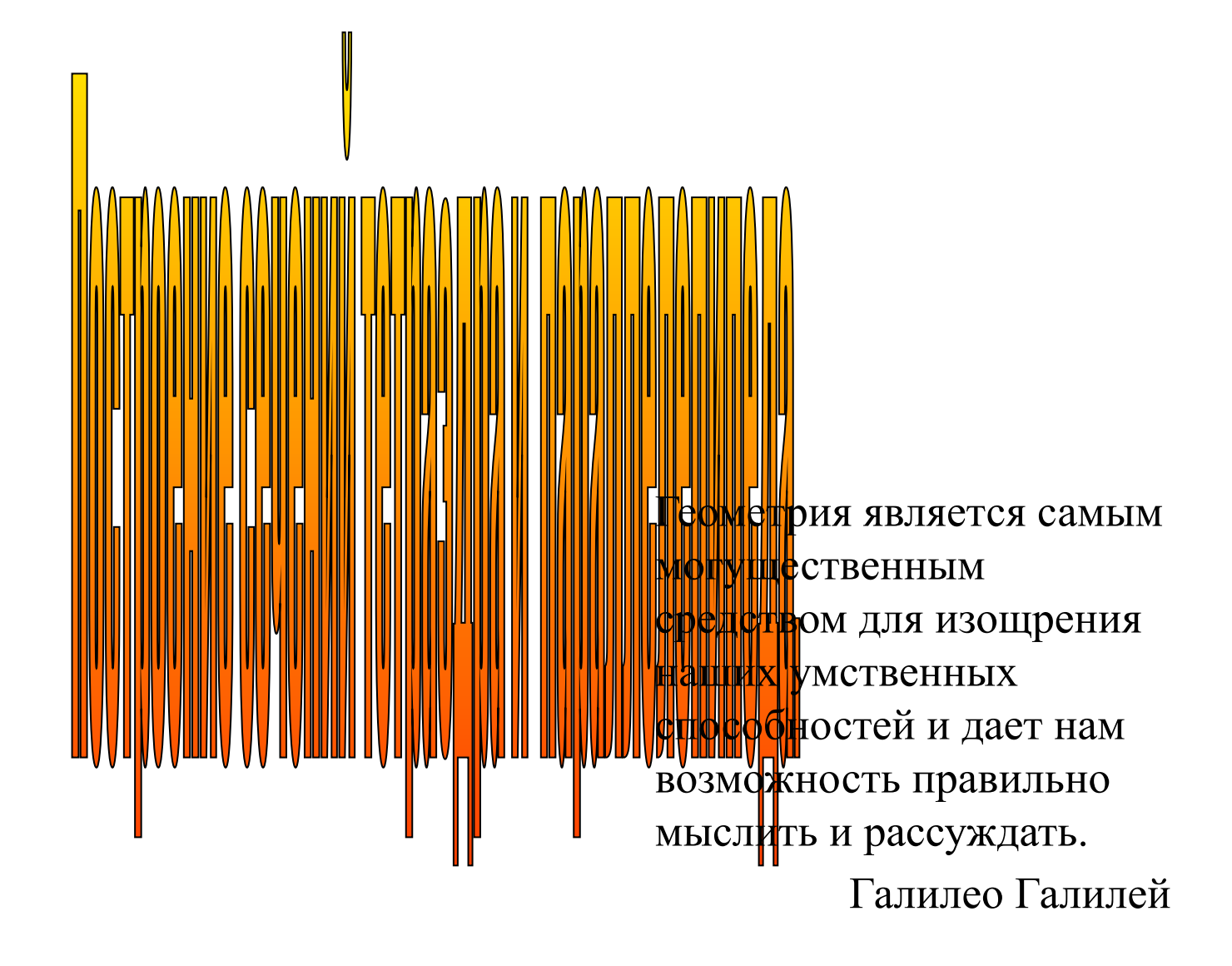

**При построении сечений необходимо учитывать три правила:**

**1.** Соединять можно только две точки, лежащие в плоскости одной грани.

**2.** Секущая плоскость пересекает параллельные грани по параллельным отрезкам.

**3.** Если в плоскости грани отмечена только одна точка, принадлежащая плоскости сечения, то надо построить дополнительную точку. Для этого необходимо найти точки пересечения уже построенных прямых с другими прямыми, лежащими в тех же гранях. *Т.е. Найти пересекающиеся прямые одной плоскости и построить точку их пересечения*

# **Тренажеры**

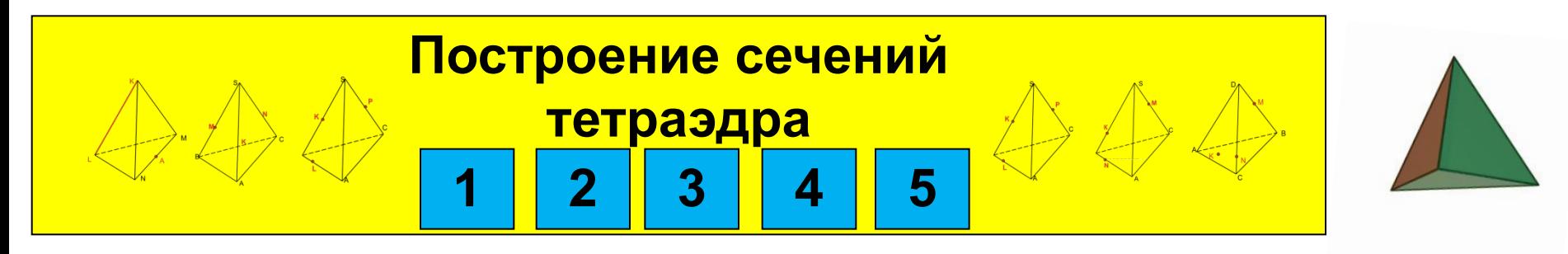

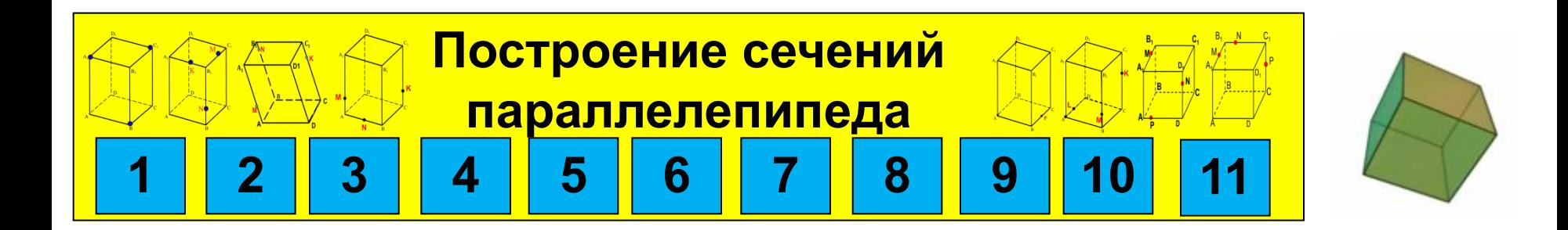

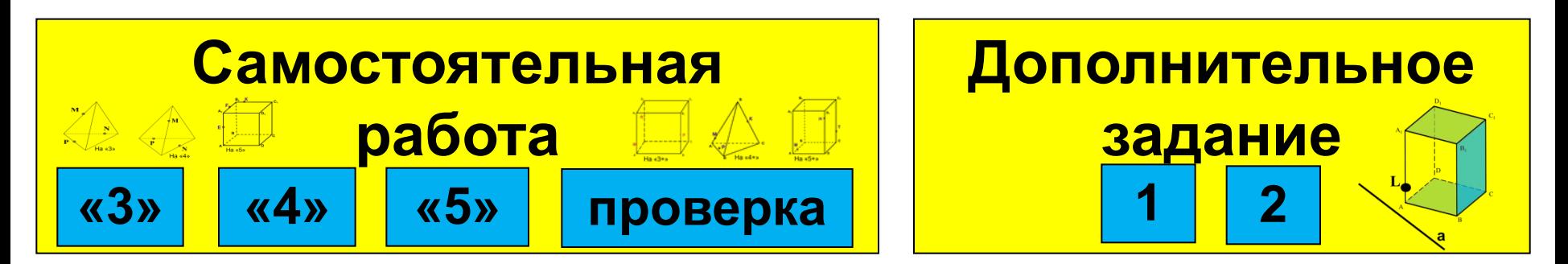

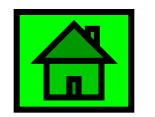

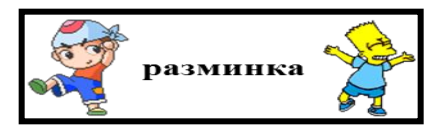

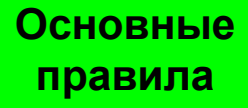

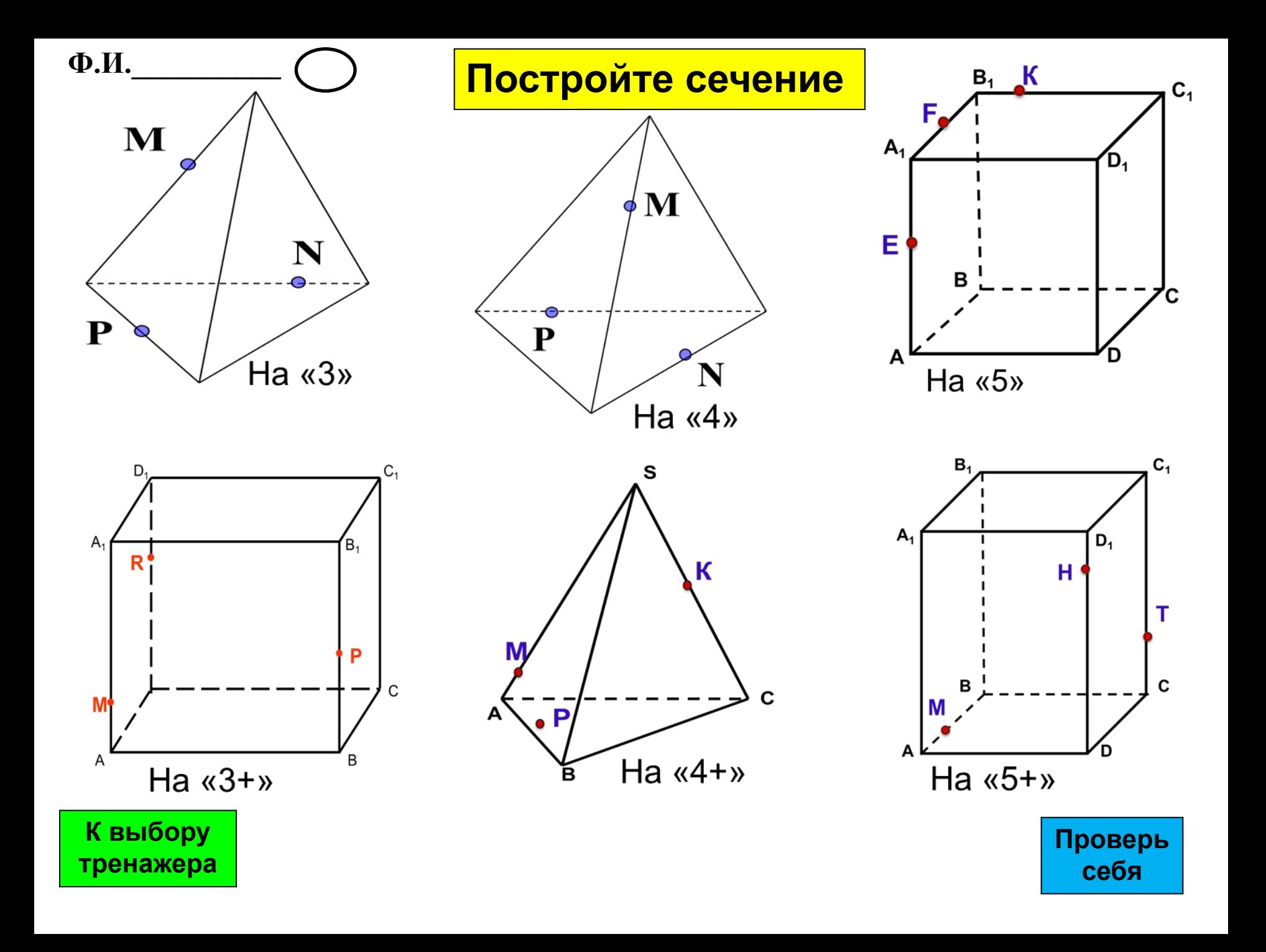

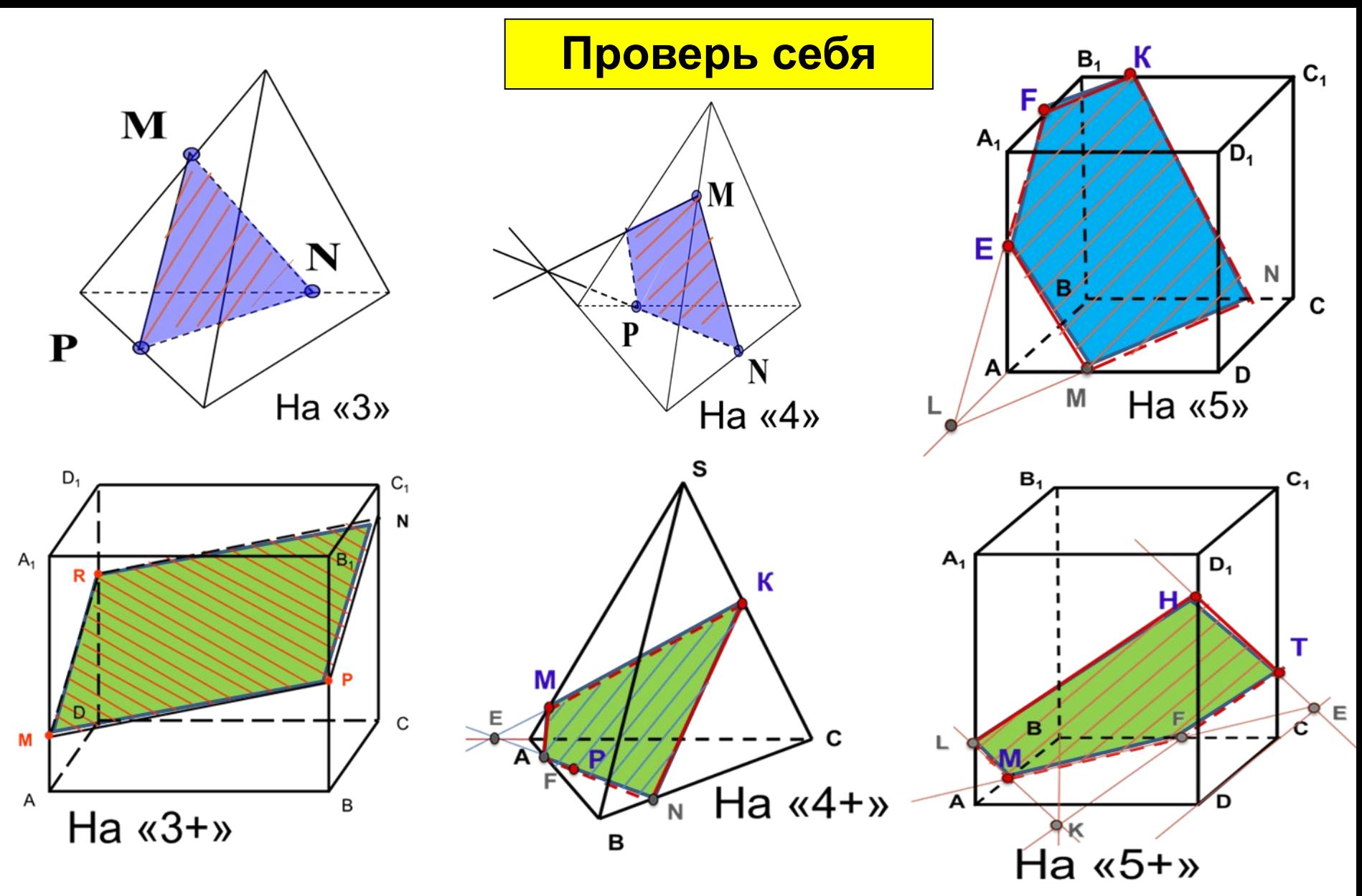

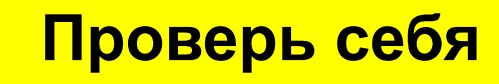

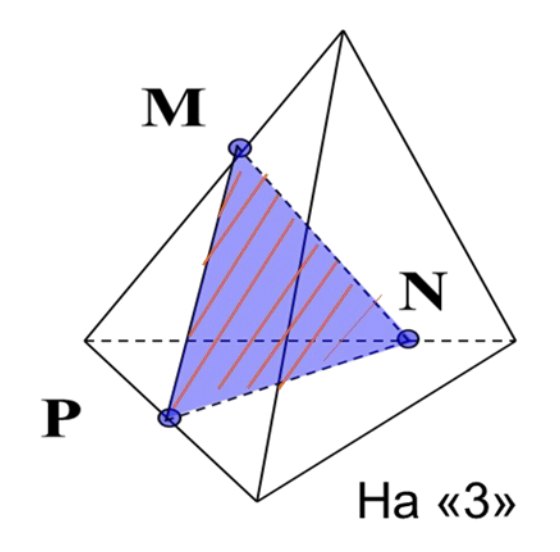

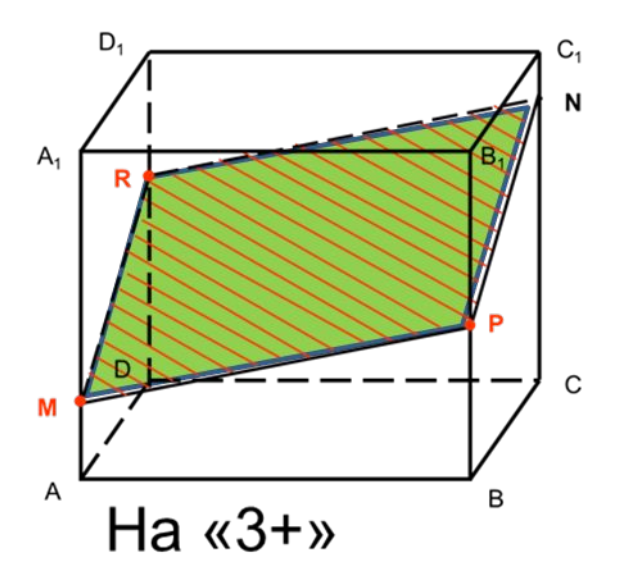

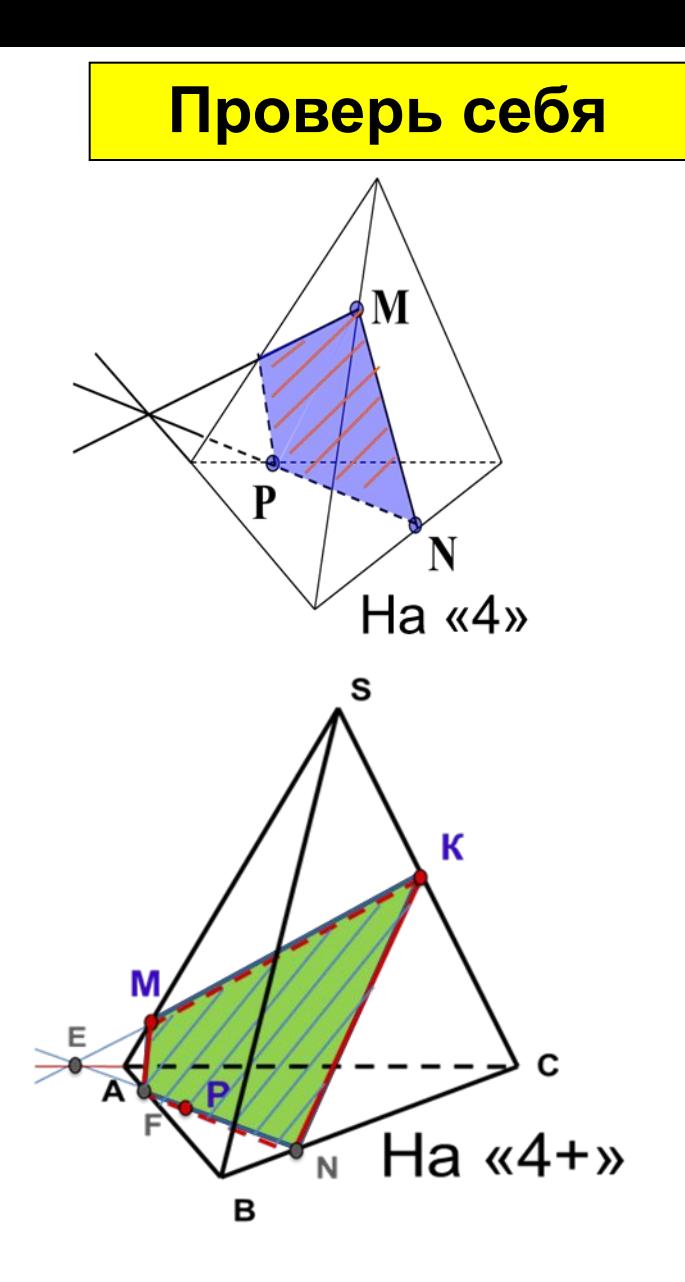

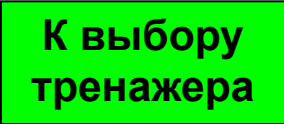

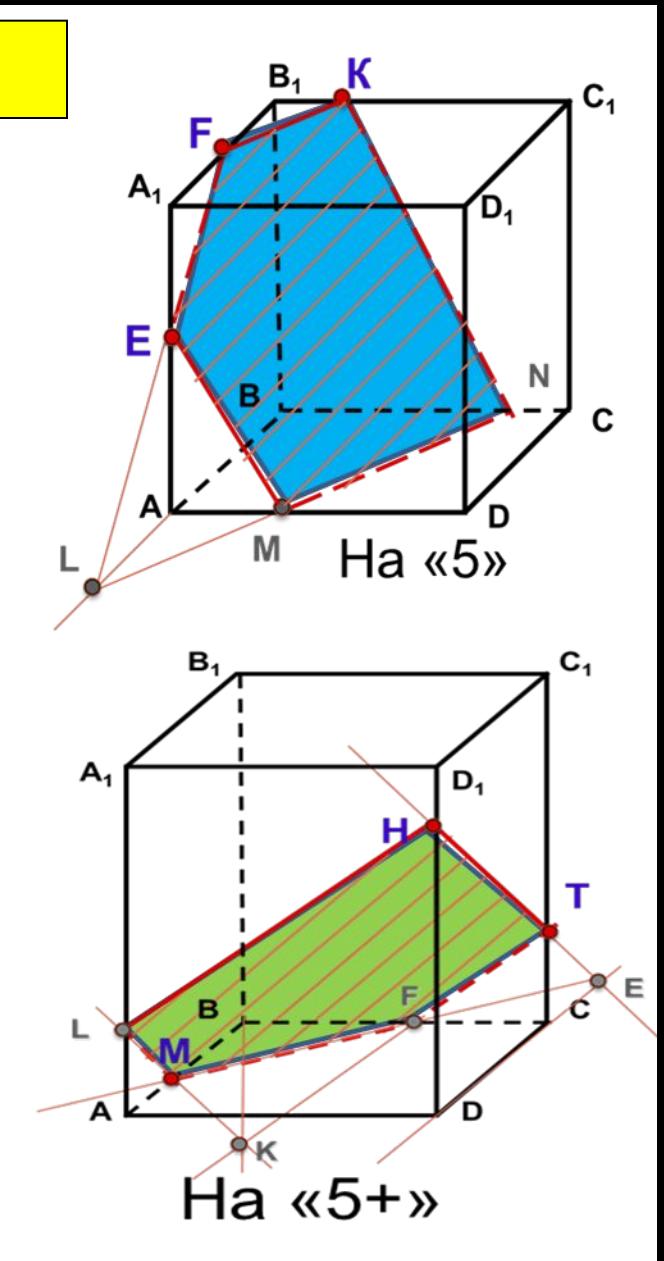

**Проверь себя**

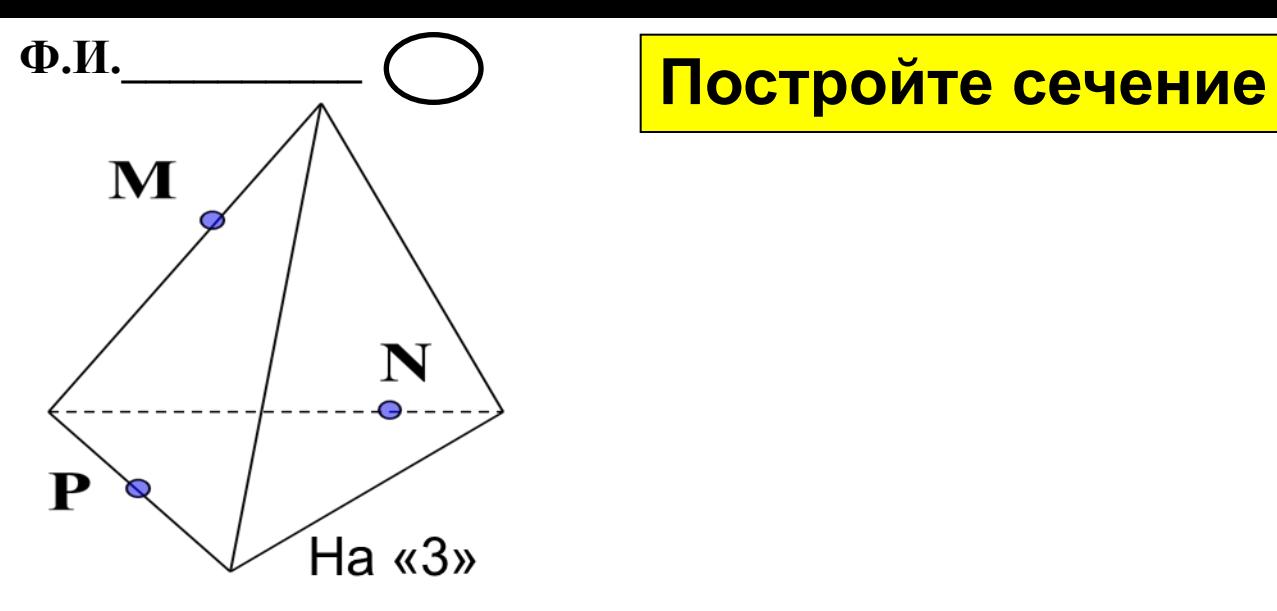

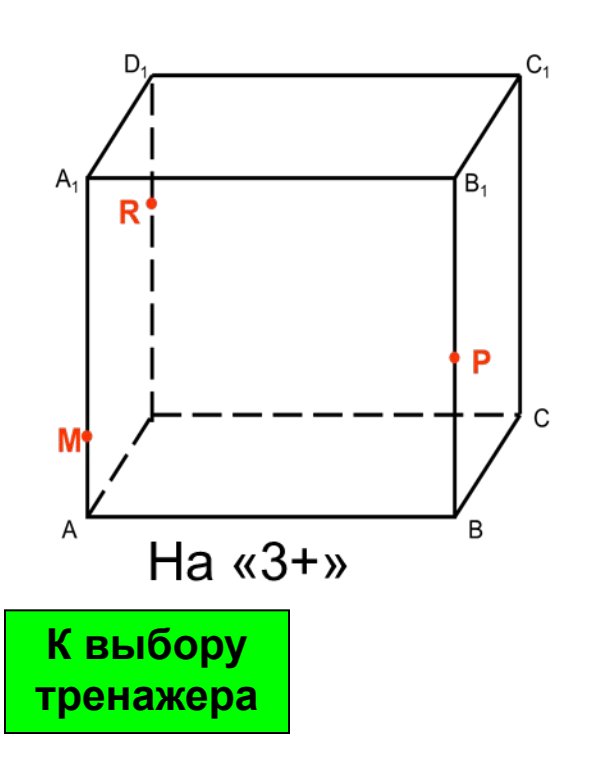

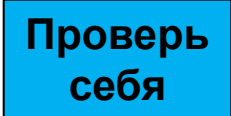

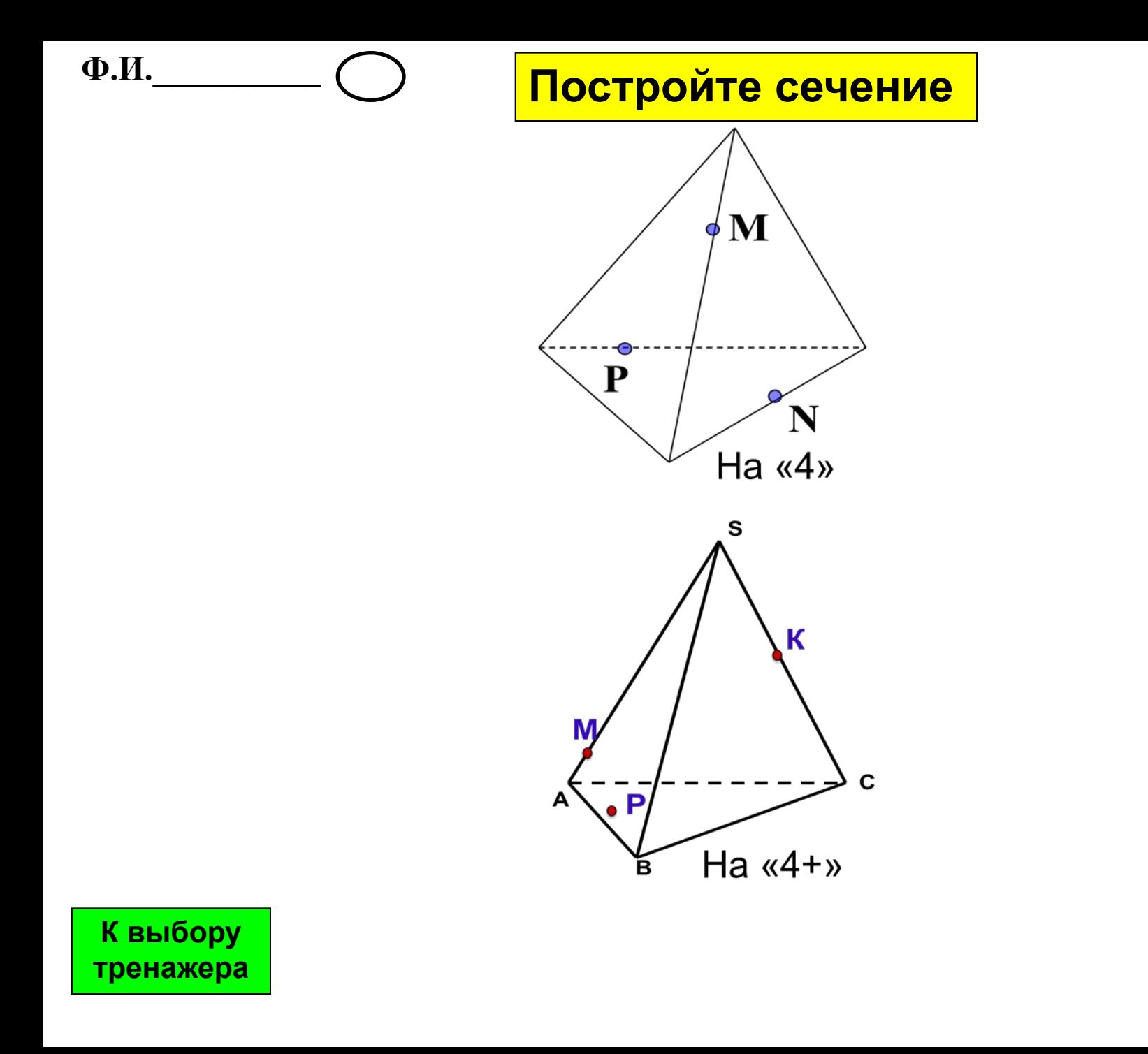

**Проверь себя**

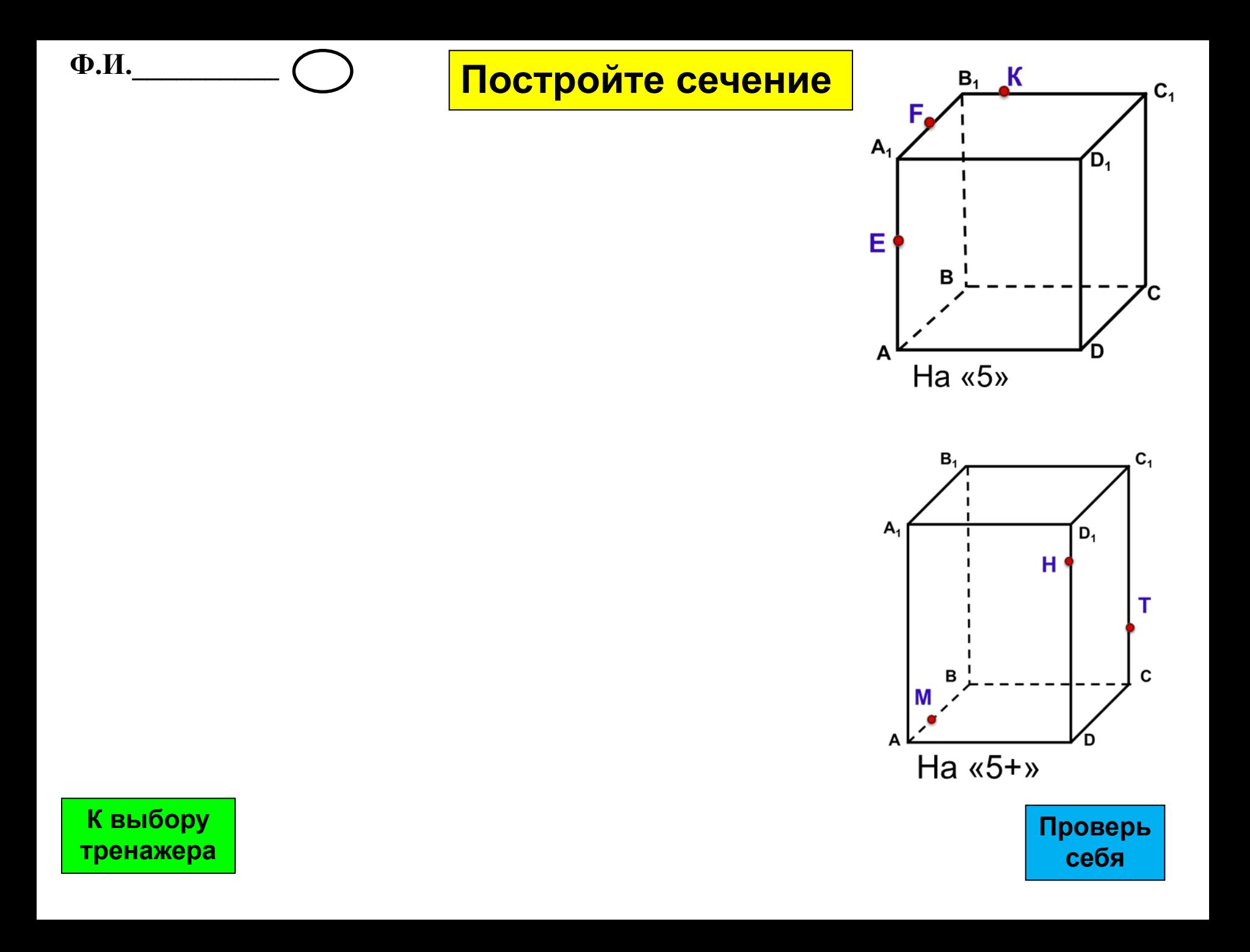

**Построить сечение тетраэдра через ребро KL и середину ребра А ребра MN.** 

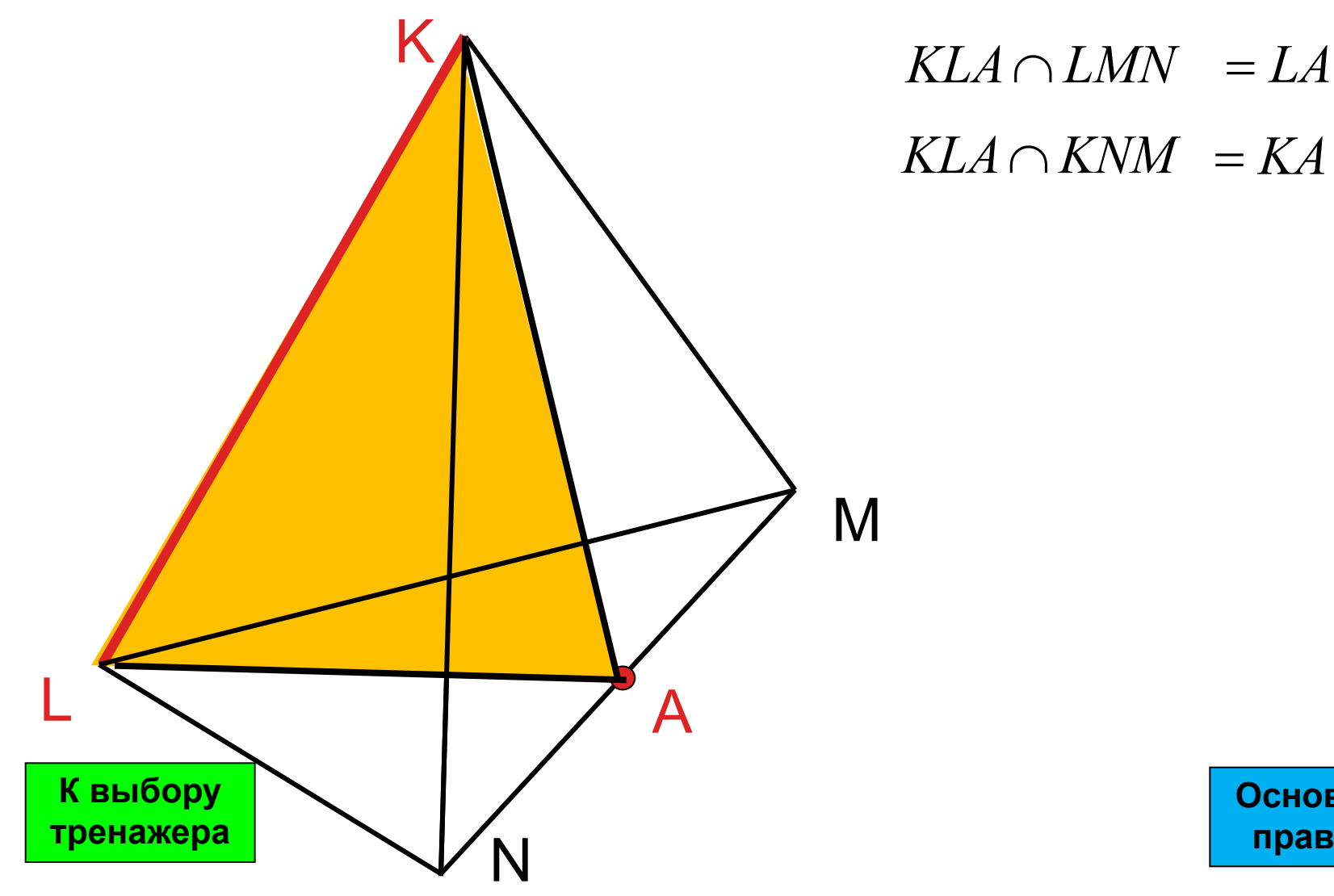

 $KLA \cap KNM = KA$ 

C

#### **Построить сечение тетраэдра, параллельное основанию**

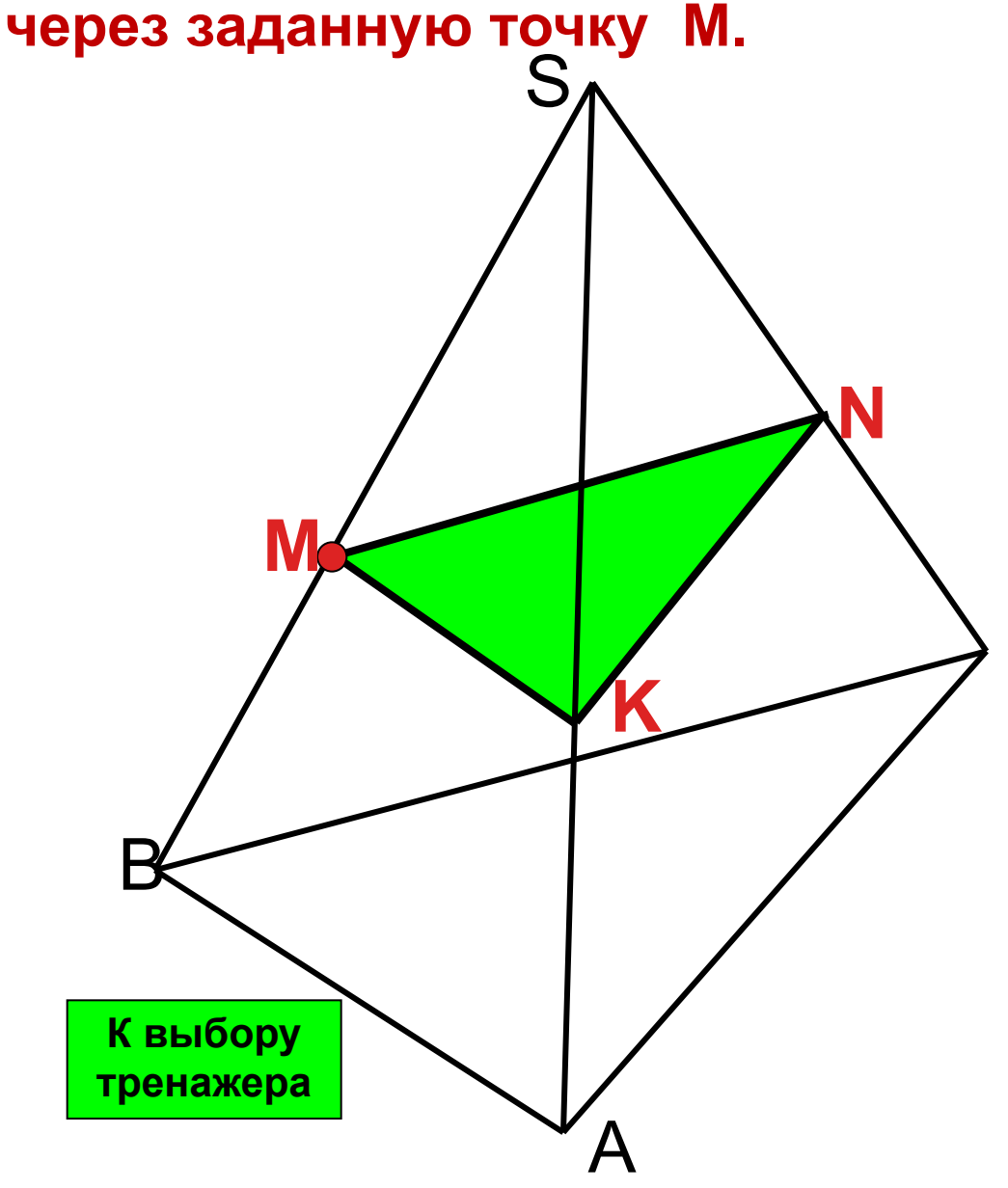

 $NKM \cap SBC = MN \parallel BC$  $NKM \cap SBA = MK \parallel BA$  $NKM \cap SAC = KN \parallel AC$ 

Построить сечение тетраэдра через заданные точки К, L, P. Точка Р середина ребра SC, а точка К середина ребра SB.

 $KPL \cap ABS = KL$  $KPL \cap BCS = KP$  $KP$ || $BC \Rightarrow KPL$  $KPL \cap ABC = LT$  $KPL \cap ACS = PT$ 

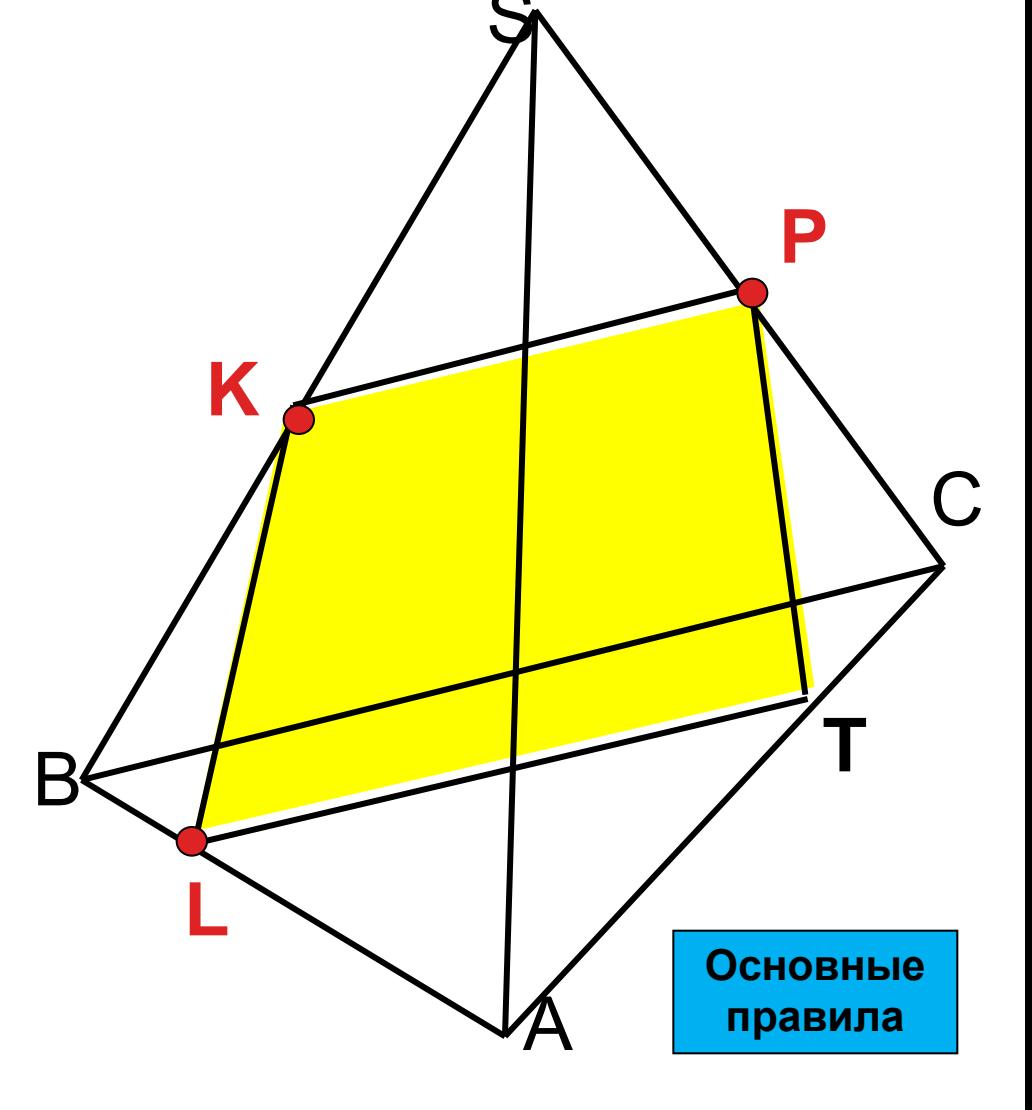

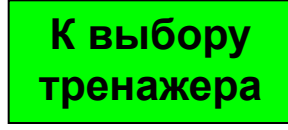

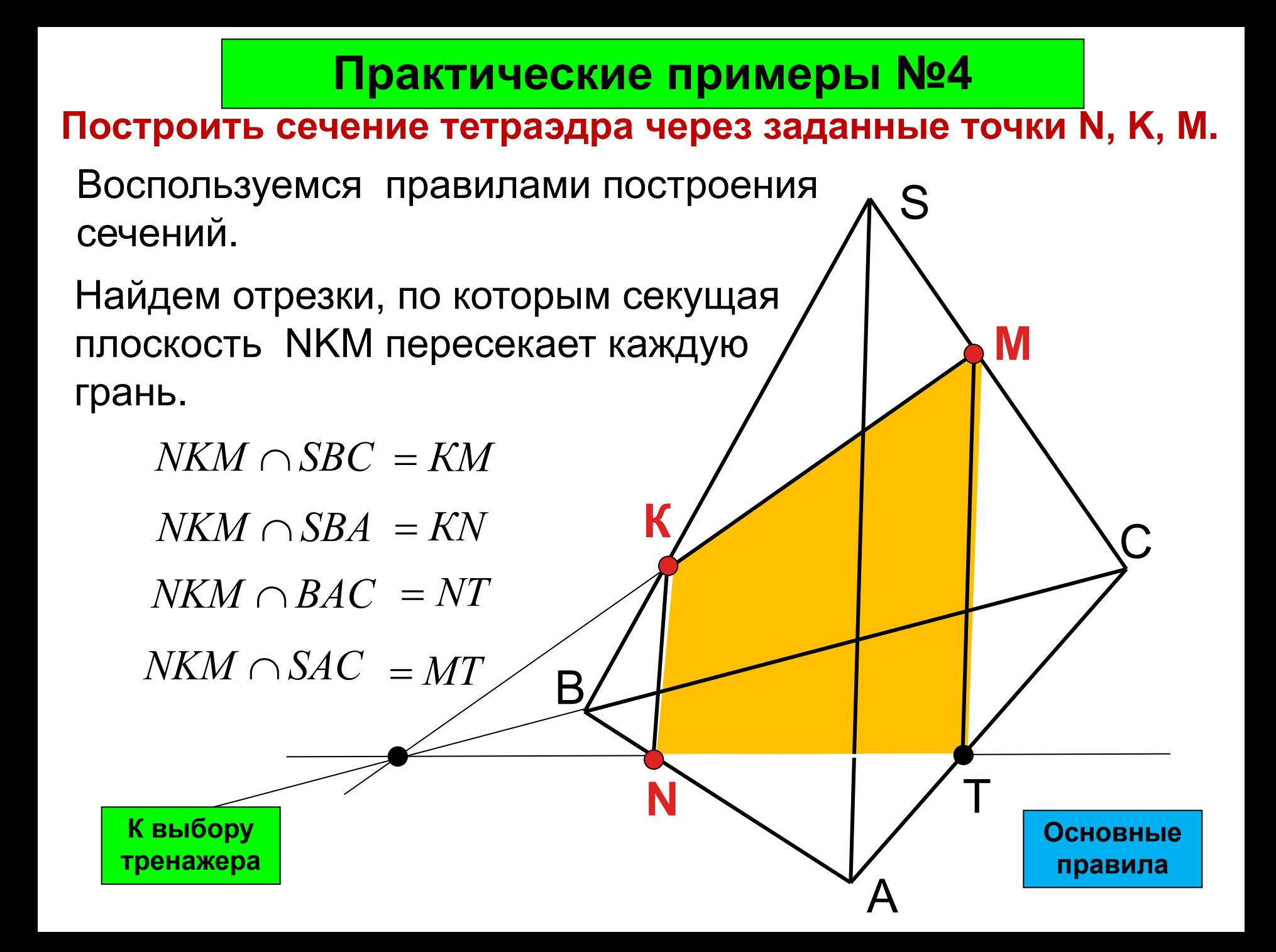

Построить сечение тетраэдра плоскостью MNK через точки М и N лежащих на ребрах DB и DC и внутреннюю точку К грани АВС.

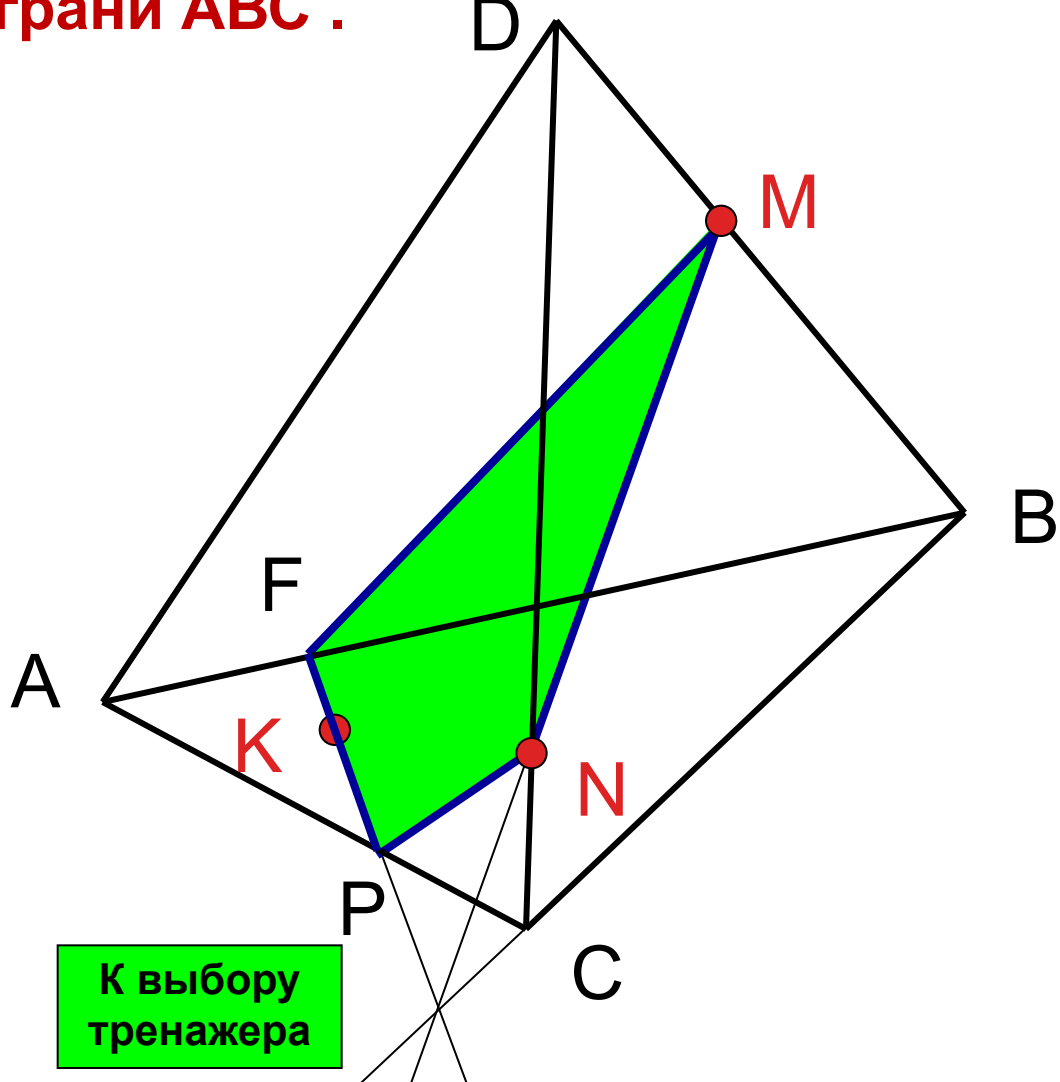

 $NKM \cap DCB = NM$ 

 $NKM \cap ABC = PF$ 

 $NKM \cap DAC = PN$ 

 $NKM \cap DAB = FM$ 

**Построить сечение параллелепипеда плоскостью проходящей через точки А**₁**, С**₁**, В.**

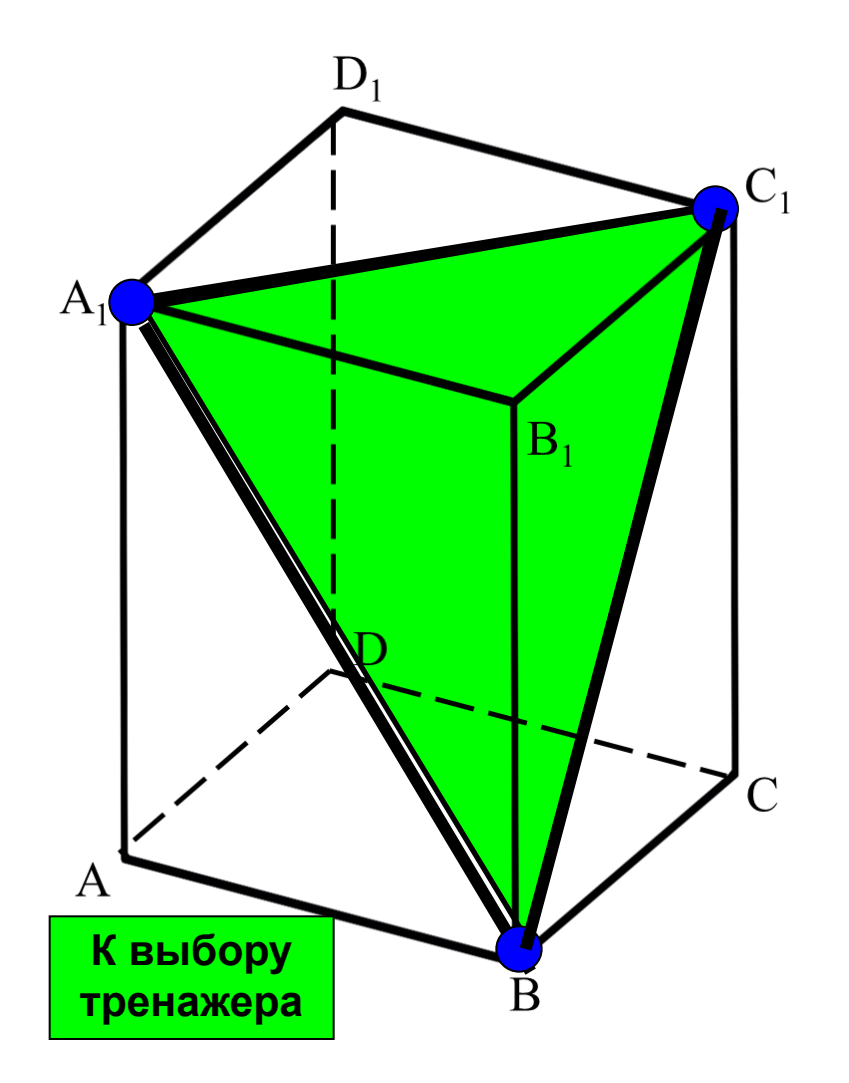

 $A_1C_1B \cap A_1AB = A_1B$  $A_1C_1B \cap C_1CB = C_1B$  $A_1C_1B \cap C_1CB = A_1C_1$ 

**Построить сечение параллелепипеда плоскостью проходящей через точки К, M, N.**

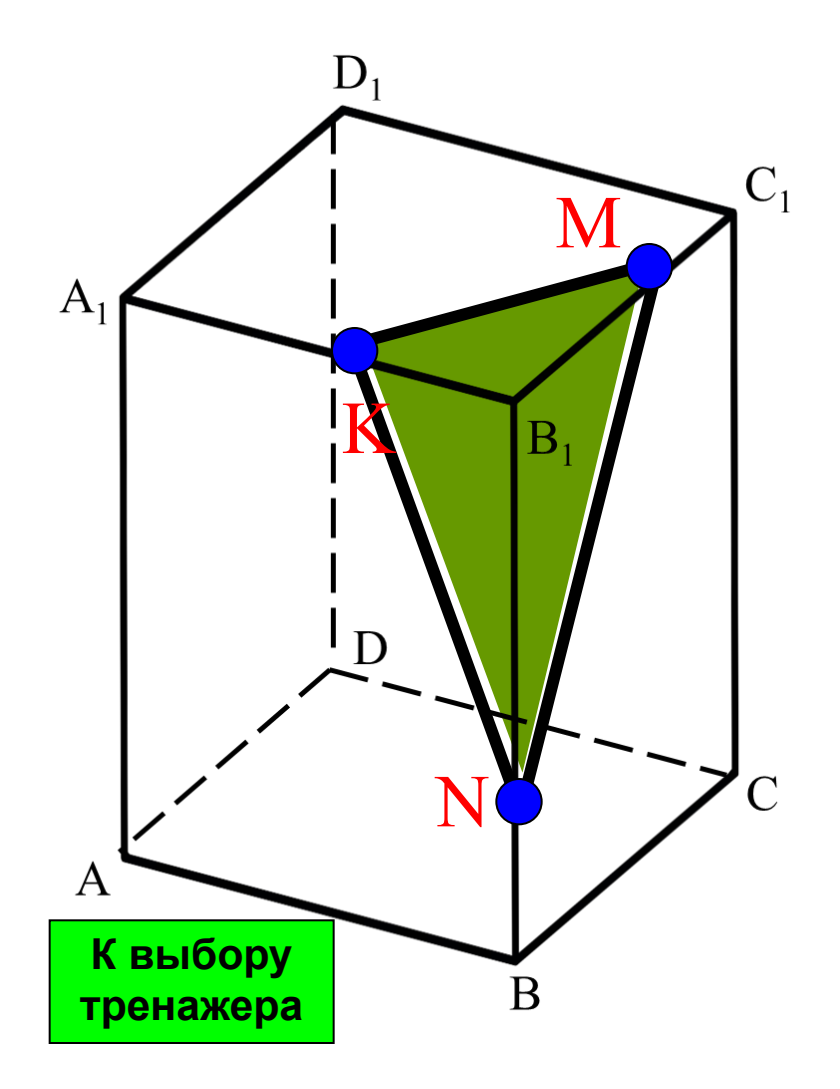

 $KMN \cap A_1AB = KN$ 

 $KMN \cap C_1CB = MN$ 

 $KNM \cap A_1C_1B_1 = KM$ 

Построить сечение параллелепипеда плоскостью проходящей через точки К, М, N.

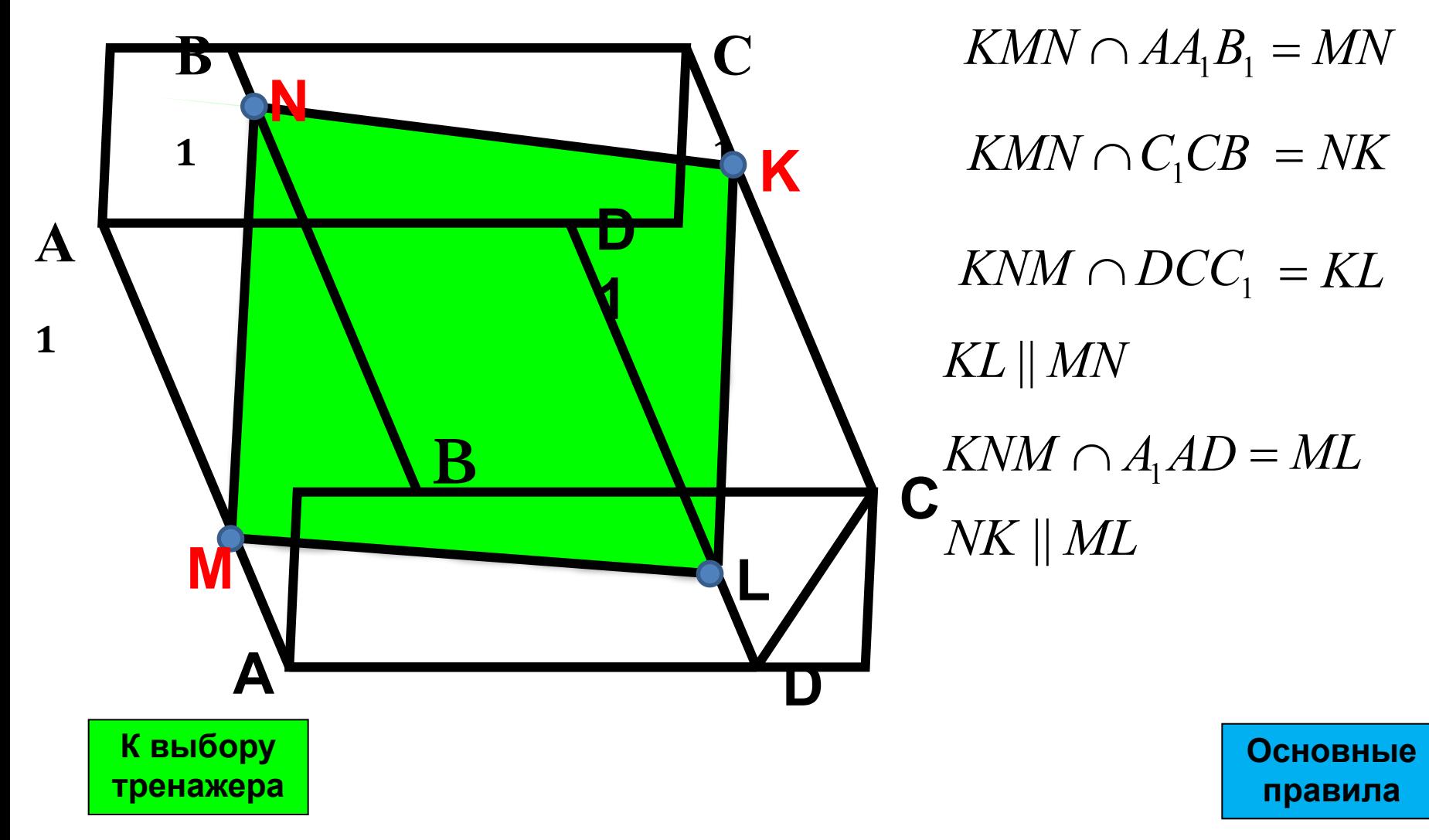

#### **Построить сечение параллелепипеда плоскостью проходящей через точки M, N, K.**

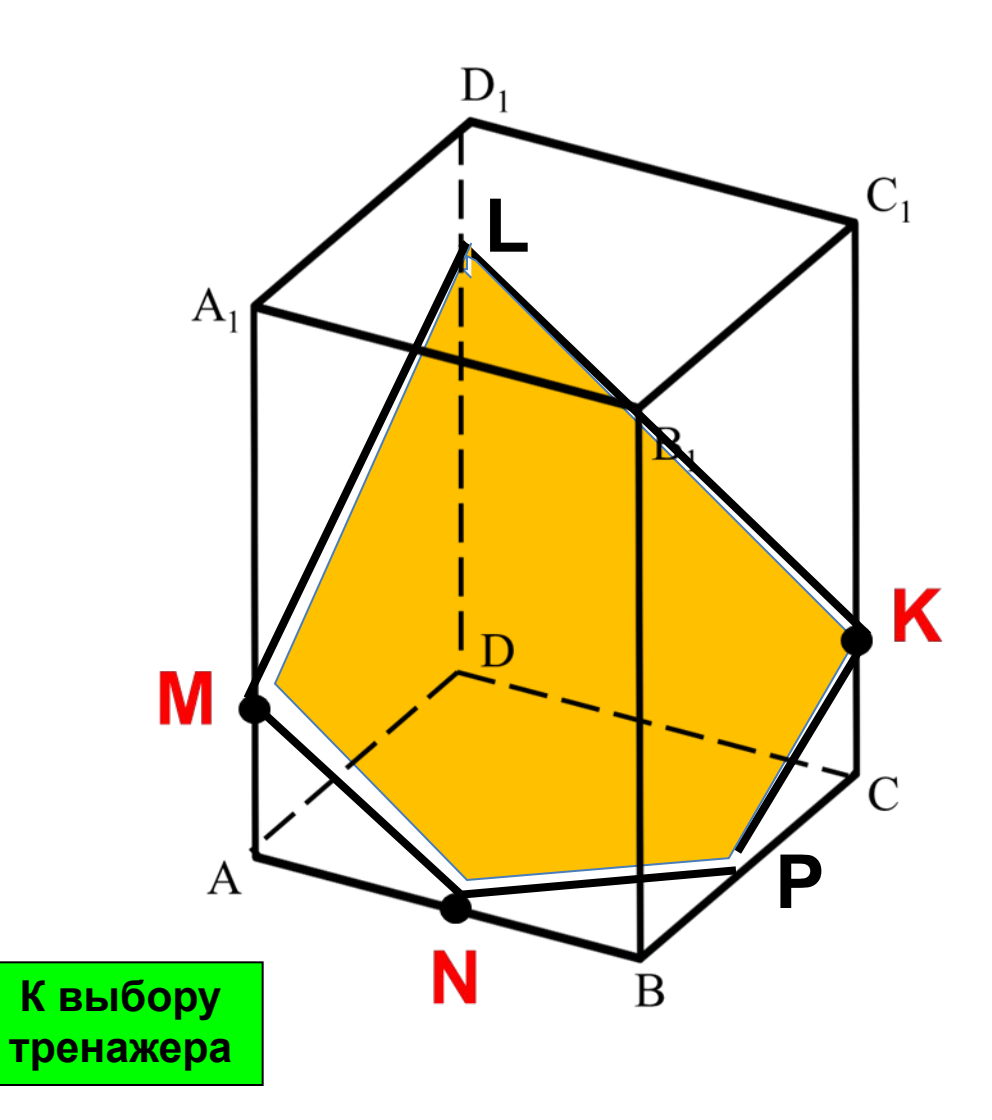

 $MNK \cap AA_1B_1 = MN$  $MNK \cap C_1CD = KL$  $MN \parallel KL$  $KMN \cap ADD_1 = LM$  $KMN \cap BCC_1 = KP$  $KP \parallel ML$  $KMN \cap ABC = PN$ 

#### **Построить сечение параллелепипеда плоскостью проходящей через точки А, D**₁**, P.**

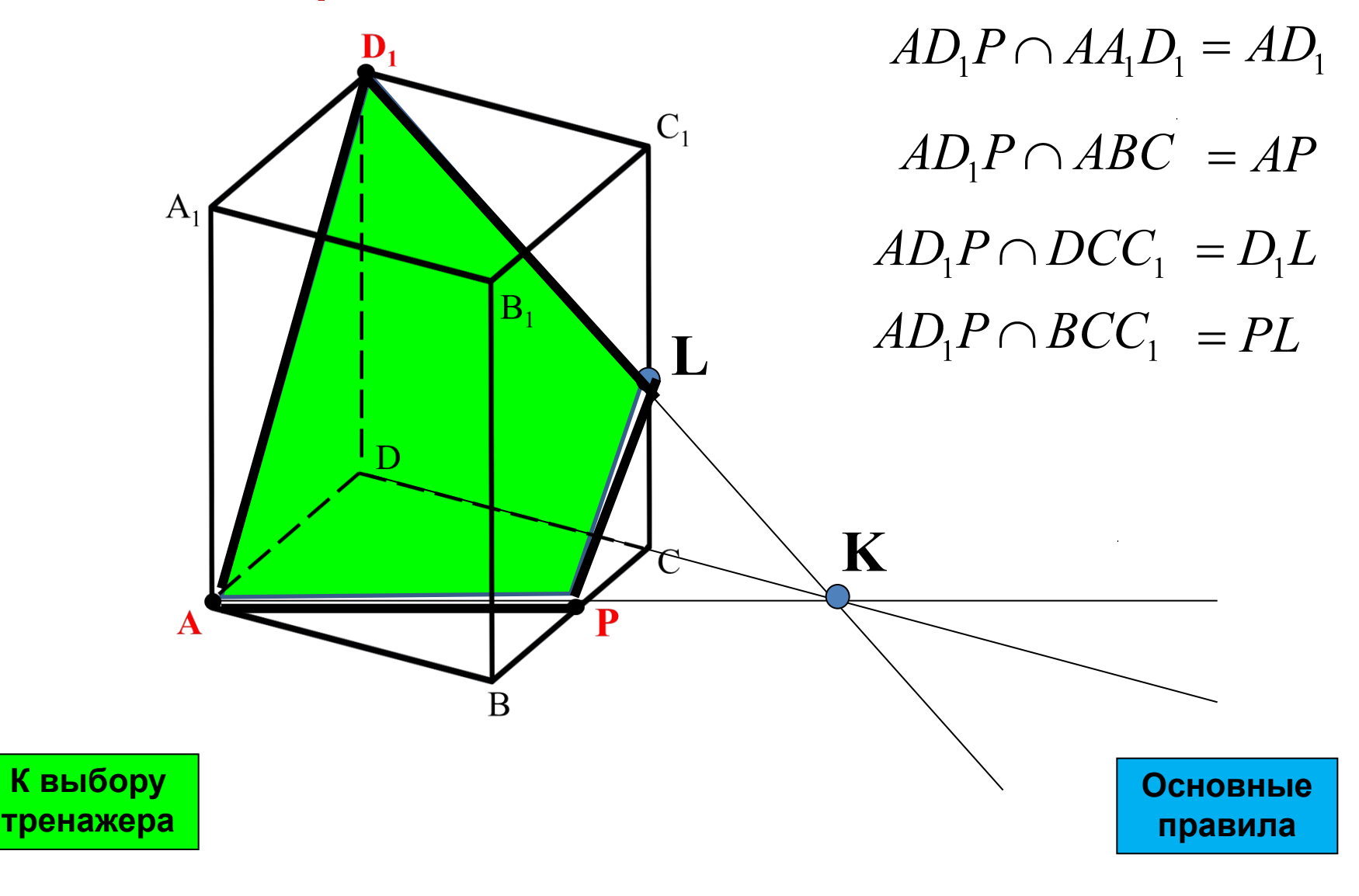

**На гранях куба заданы точки K, L, M. Требуется построить сечение куба плоскостью, проходящей через заданные точки.**

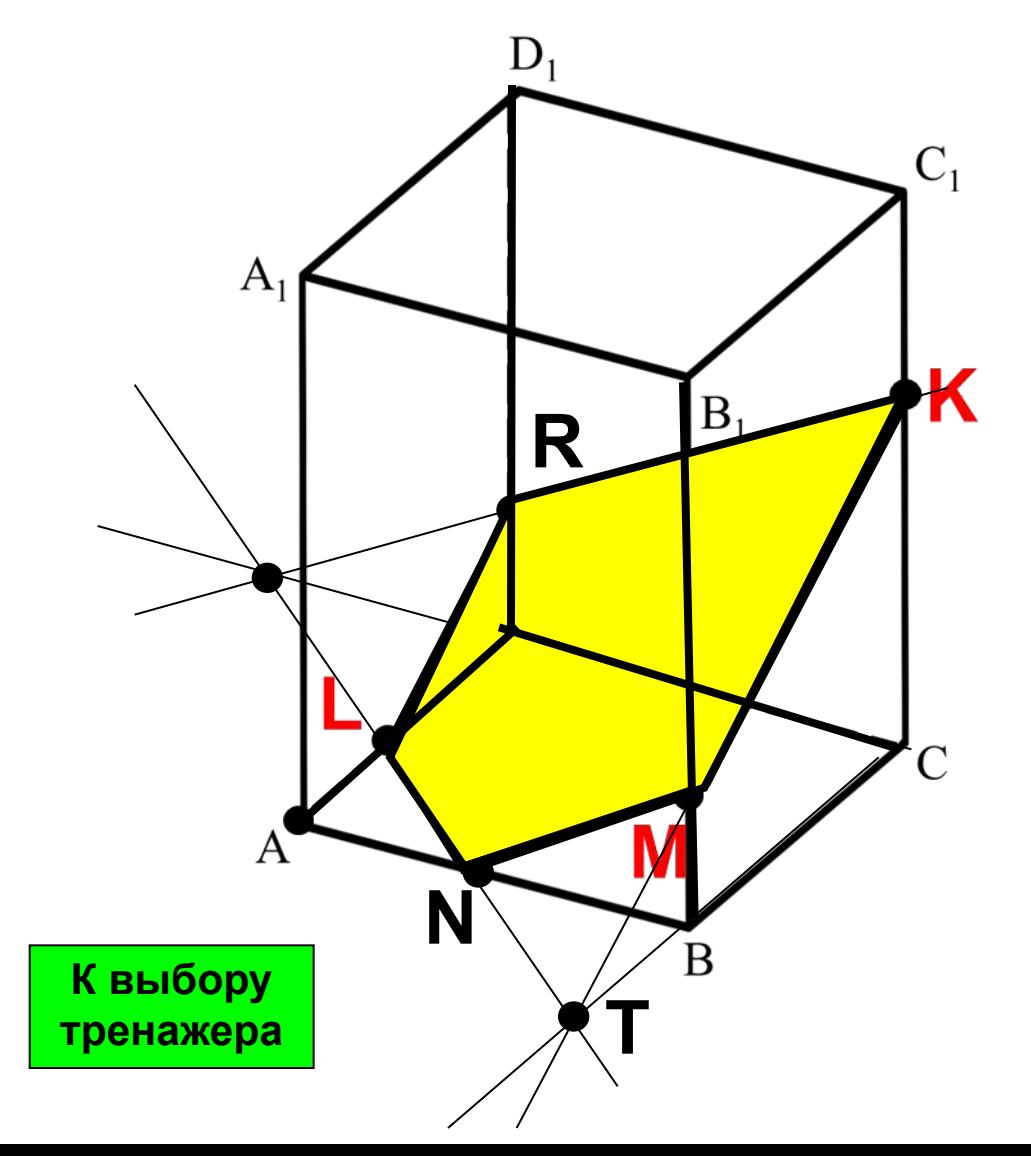

 $KLM \cap BCC_1 = KM$  $KLM \cap ABC = LN$  $KLM \cap ABB_1 = NM$  $KLM \cap DCC_1 = RK$  $MN \parallel RK$  $KLM \cap ADD_1 = LR$  $LR \parallel MK$ 

Постройте сечение параллелепипеда проходящее через точки N, P, и M.

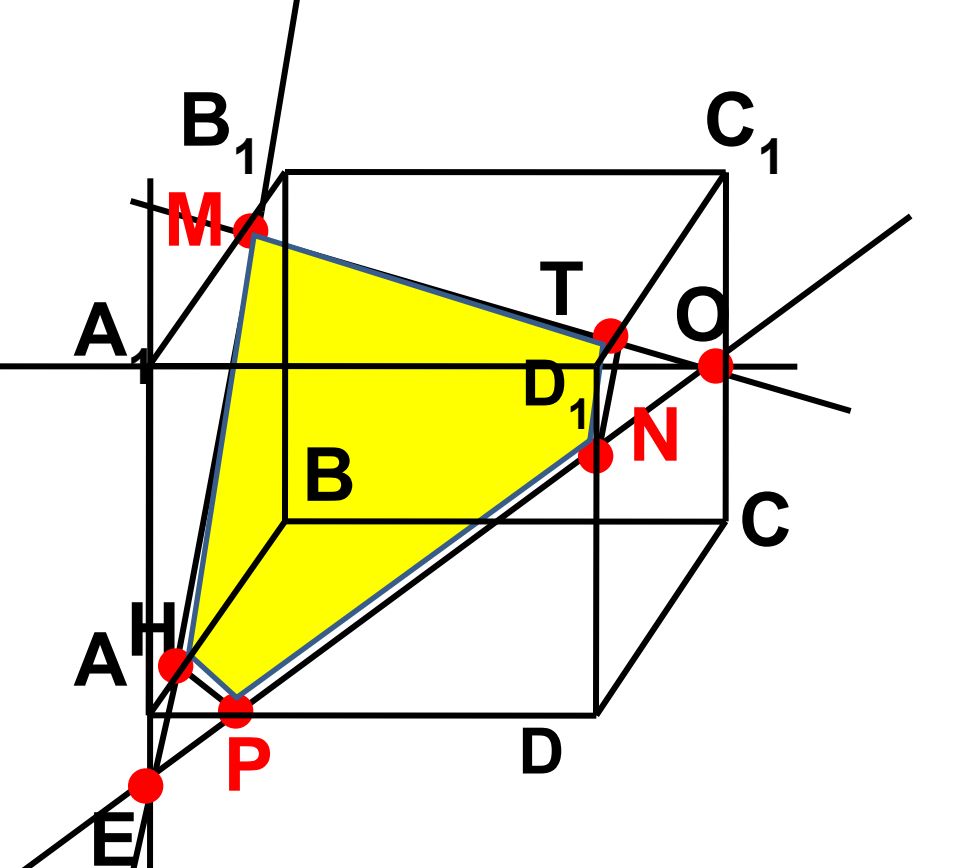

К выбору

тренажера

 $MNP \cap ABC = PN$ 

- $MNP \cap ABB_1 = HM$
- $MNP \cap ABC = HP$
- $MNP \cap A_1B_1C_1 = MT$  $MNP \cap DCC_1 = NT$

Постройте сечение параллелепипеда проходящее через

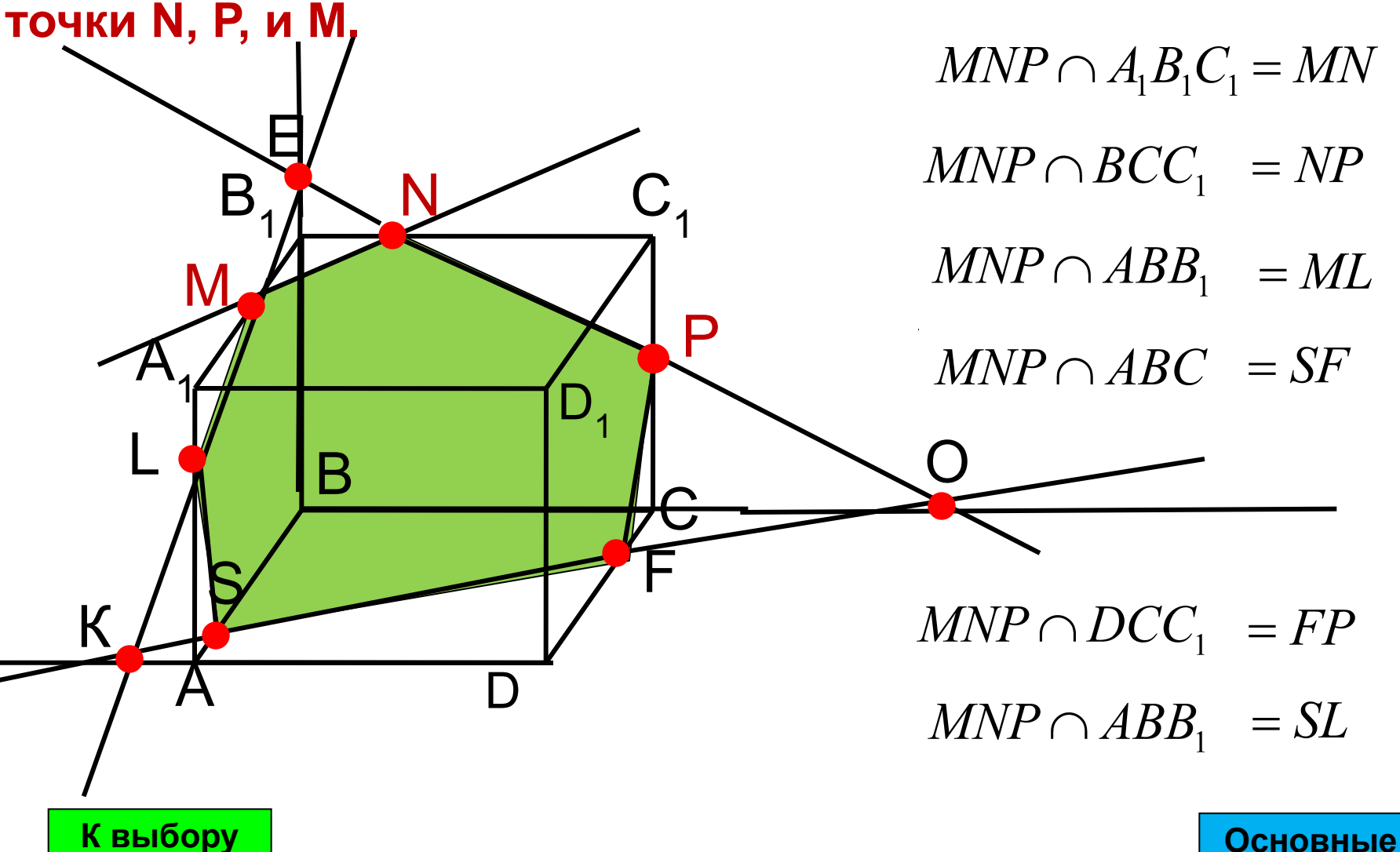

тренажера

правила

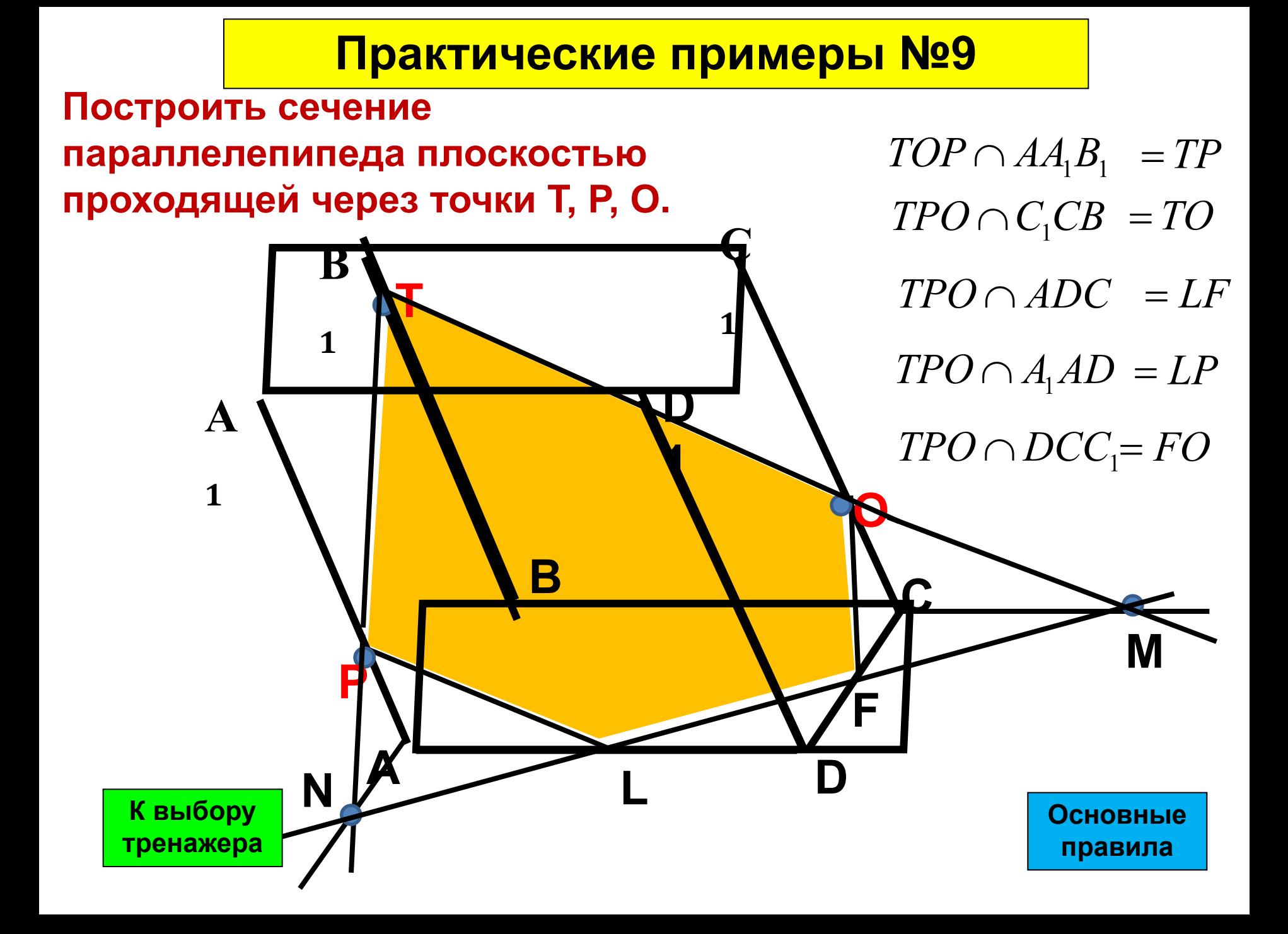

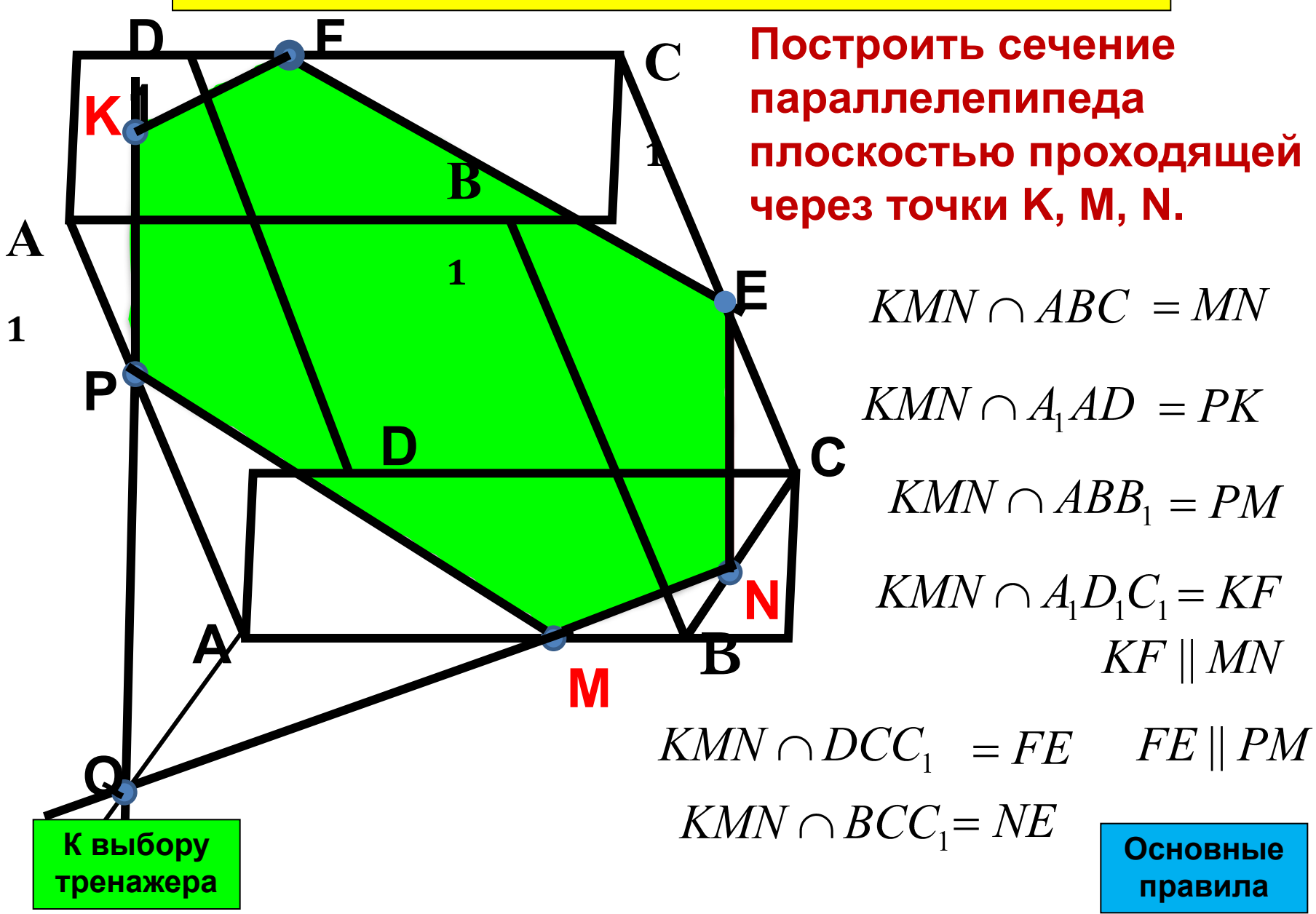

Постройте сечение параллелепипеда проходящее через точки M, N, и L.

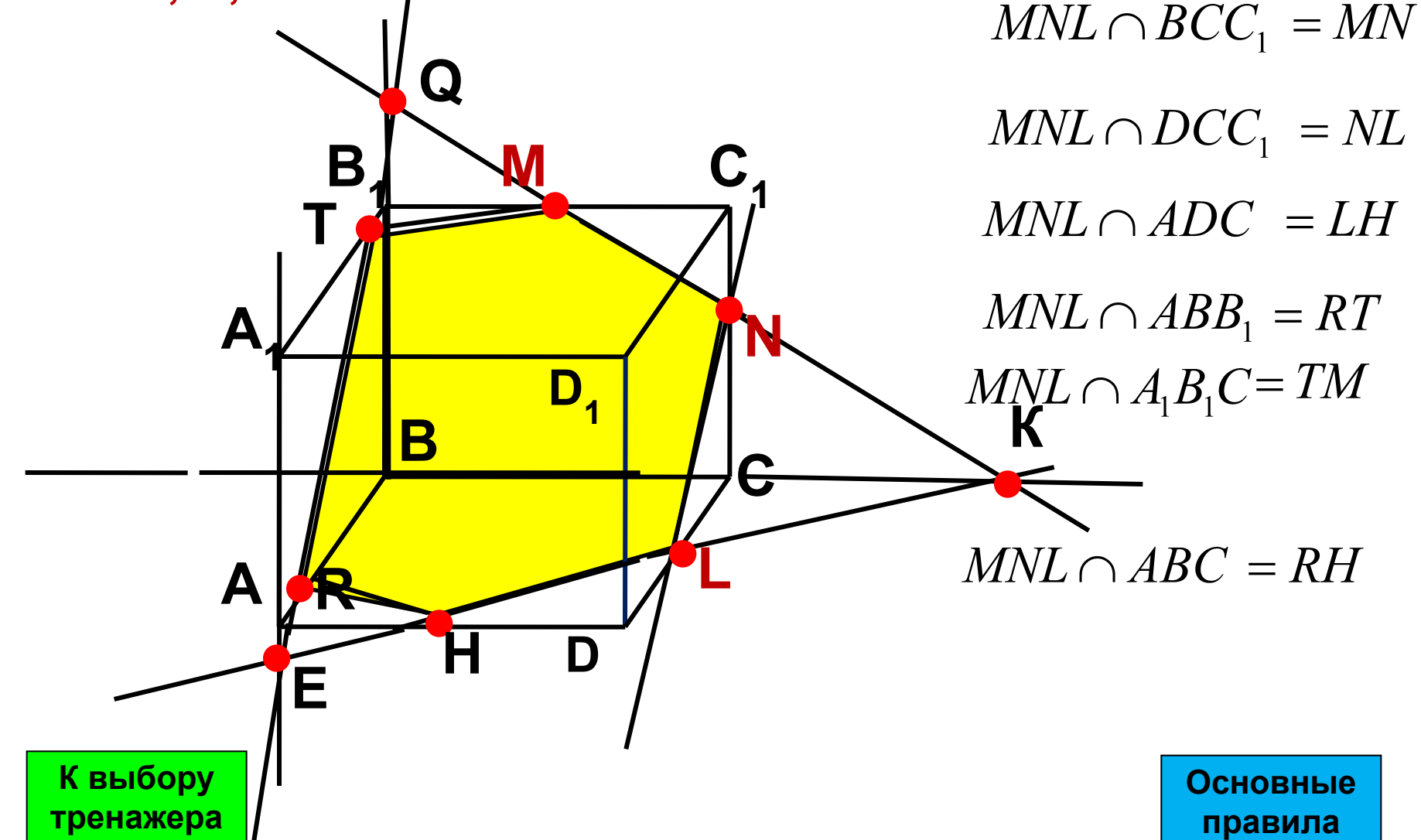

#### Дополнительное задание №1

Постройте сечение параллелепипеда проходящее через прямую <u>а</u> лежащей в плоскости (АВС) и точку L.

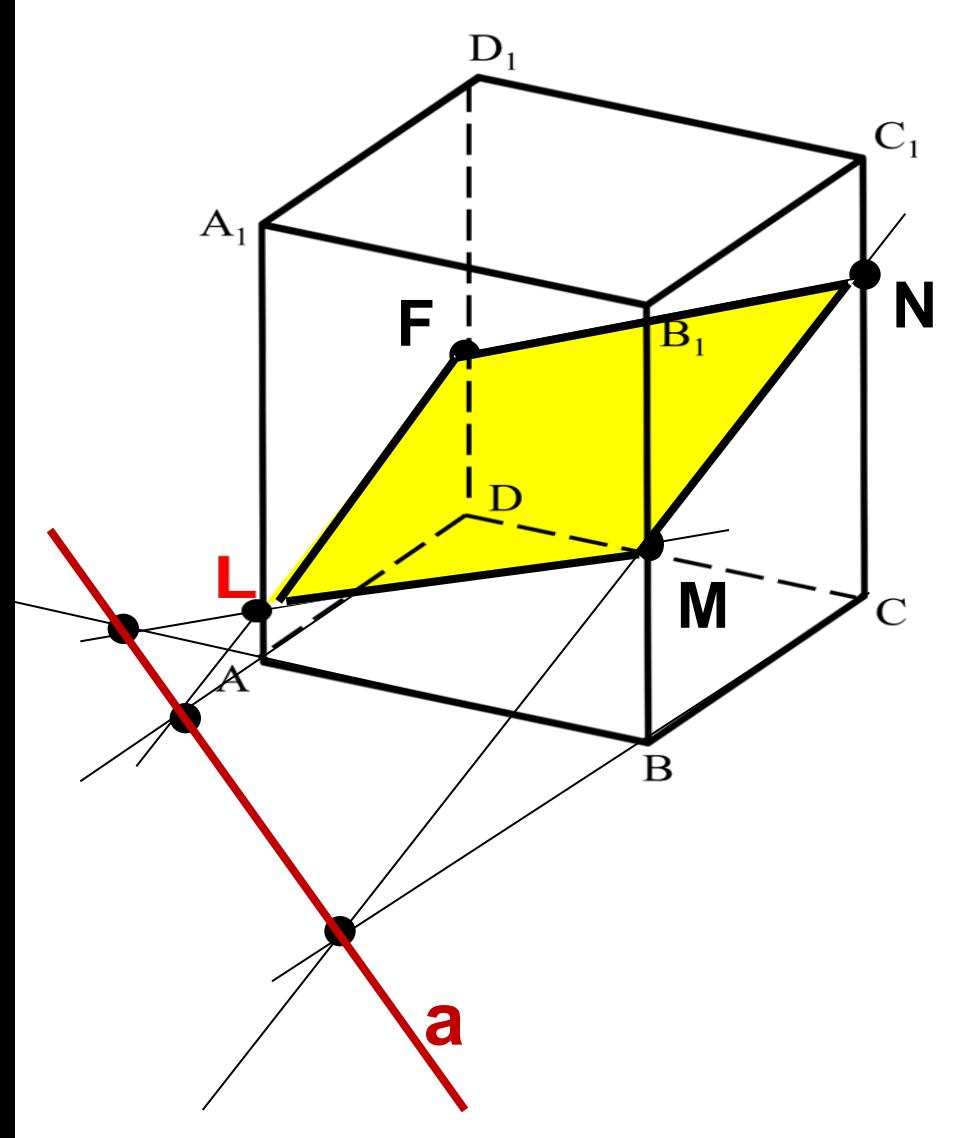

- $\alpha \cap ABB_1 = LM$
- $\alpha \cap BCC_1$  = MN
- $\alpha \cap ADD_1 = LF$
- $\alpha \cap DCC_1$  = FM

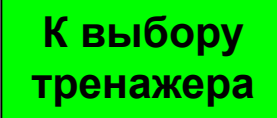

### **Дополнительное задание №2 из сборника ЕГЭ**

 Построить сечение прямого параллелепипеда ABCDA₁В₁С₁D₁ плоскостью ВКF, где K середина ребра  $AA_1$ , а F – середина ребра СС<sub>1</sub>. Доказать, что построенное сечение – параллелограмм.

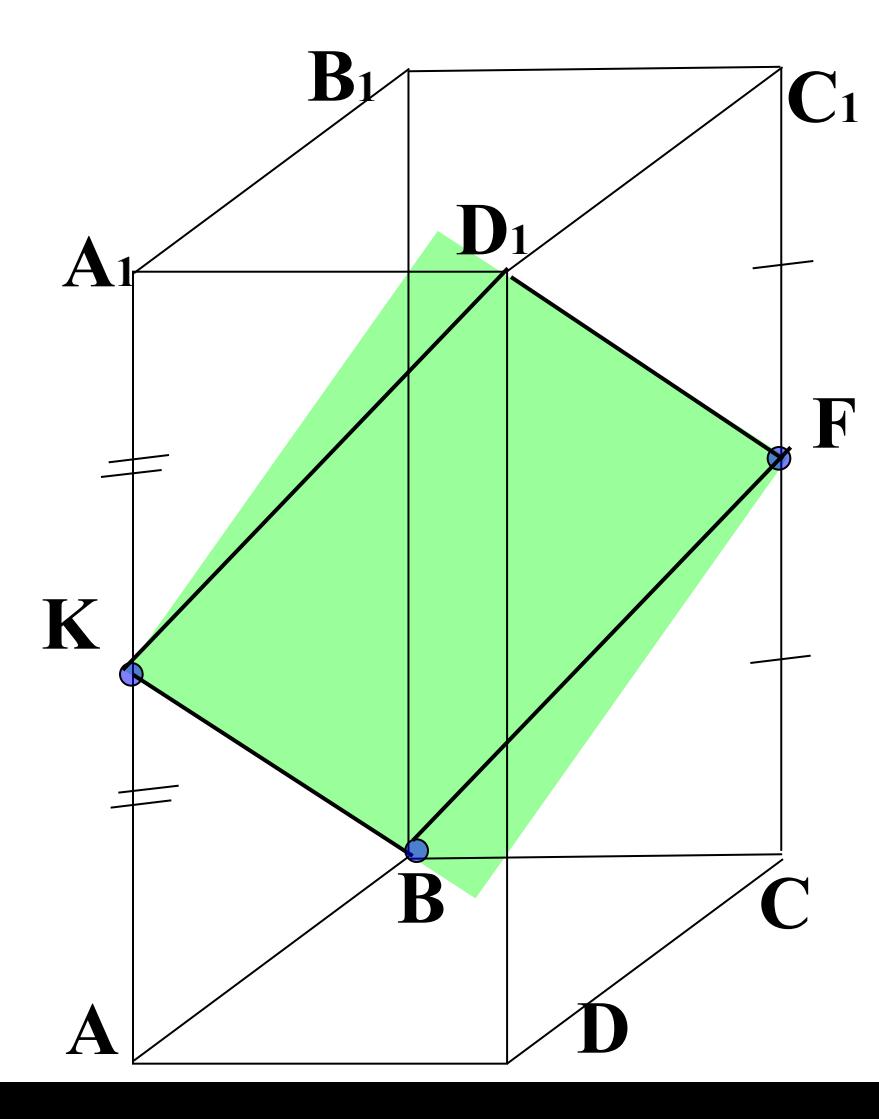

#### **Решение.**

Соединяем точки В и F грани ВСС<sub>1</sub> и точки K и B грани  $ABB_1$ 

Строим  $KD_1$  // BF т.к.  $(ADD_1)$ ||  $(BCC_1)$ ] и FD<sub>1</sub> // KB т.к. (DCC<sub>1</sub>)||(ABB<sub>1</sub>)

Сечение KD₁FB- параллелограмм. (противоположные стороны попарно равны и параллельны)

Доказательство следует из равенства треугольников:

 $\Delta$ KA<sub>1</sub>D<sub>1</sub> =  $\Delta$ BFC,  $\Delta$ AKB =  $\Delta$ D<sub>1</sub>C<sub>1</sub>F.

# **Домашнее задание**

# **§14, упражнение 79 (б).**

### **Выбери вариант соответствующий твоим ощущениям после сегодняшнего занятия.**

1. Я все знаю, понял и могу объяснить другим! все знаю, понял, но не уверен, что смогу объяснить другим!

меня остались некоторые вопросы.

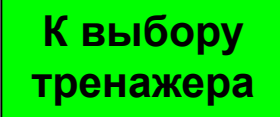

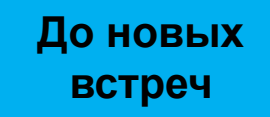

## Разминка

гимнастика для глаз

Кабинет, в котором мы занимаемся имеет форму…….

Посмотрите на боковые противоположные грани, на грани оснований, проведите глазами диагонали с начало из левой боковой грани, а затем из правой, соедините глазами вершины фронтальной боковой грани.

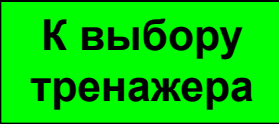

#### Литература и интернет ресурсы:

1. Учебник. Геометрия: учебник для 10-11 классов средней школы, авторы: Л. С. Атанасян, В. Ф, Бутузов, С. Б. Кадомцев. 2. Поурочные разработки по геометрии дифференцируемый подход В.Я. Яровенко к учебному комплекту Л.С. Атанасян (М.: Просвещение «ВАКО» 2012г.)

Сечения – Маслова О.А.

Сечения – Сейтова Г.Е.

#### Картинки

http://aktinoya.ru/index.php?view=detail&id=3512&option=com\_joomgallery&Itemid=64

https://yandex.ru/images/search?img\_url=http%3A%2F%2Fpresentacid.ru%2Fthumbs%2F0b%2F0bd4683525f1426822e37dbbec4.jpg&p=3&text=%D0%90%D0%BD%D0%B8%D0%BC%D0 %B0%D1%86%D0%B8%D0%BE%D0%BD%D0%BD%D0%B0%D1%8F%20%D0%BA%D0%B0%D1%80%D1%82%D0%B8%D0%BD%D0%BA%D0%B0%20%D0%BF%D0%BE%20%D0% B3%D0%B5%D0%BE%D0%BC%D0%B5%D1%82%D1%80%D0%B8%D0%B8&noreask=1&pos=91&rpt=simage&lr=53

https://yandex.ru/images/search?img\_url=http%3A%2F%2Fimg-fotki.yandex.ru%2Fget%2F5801%2Fnatgrigvlas.30%2F0\_3f968\_3dfd17be\_S&p=4&text=%D0%90%D0%BD%D 0%B8%D0%BC%D0%B0%D1%86%D0%B8%D0%BE%D0%BD%D0%BD%D0%B0%D1%8F%20%D0%BA%D0%B0%D1%80%D1%82%D0%B8%D0%BD%D0%BA%D0%B0 %20%D0%BF%D0%BE%20%D0%B3%D0%B5%D0%BE%D0%BC%D0%B5%D1%82%D1%80%D0%B8%D0%B8&noreask=1&pos=128&rpt=simage&lr=53

https://yandex.ru/images/search?img\_url=http%3A%2F%2Fliblbt.ru%2Fwp-content%2Fuploads%2F2015%2F07%2F0b32f1a9c4770cc06ea04ed105ec1c6c1-e13287 79407289-300x2441-520x245.jpg&text=%D0%9A%D0%B0%D1%80%D1%82%D0%B8%D0%BD%D0%BA%D0%B8%20%D0%AD%D0%BA%D0%B7%D1%8E%D 0%BF%D0%B5%D1%80%D0%B8&noreask=1&pos=18&lr=53&rpt=simage

https://yandex.ru/images/search?img\_url=https%3A%2F%2Fnetoearth.com%2Findex.php%3Fa%3DMfv0Kfa6bO91KgPRoqwSJ2BVMq1BngBFbA9OnO93MqTXKgrCMqiRo29TLq9SKO81b NsQbNiOafl4bsFBIghYnqvOL24TK2PRJ3v1KA4Sn2BA&text=%D0%90%D0%BD%D0%B8%D0%BC%D0%B0%D1%86%D0%B8%D0%BE%D0%BD%D0%BD%D1%8B%D0%B5%20%D0 %BA%D0%B0%D1%80%D1%82%D0%B8%D0%BD%D0%BA%D0%B8%20%D1%82%D0%B5%D1%82%D1%80%D0%B0%D1%8D%D0%B4%D1%80%D0%B0%20%D0%B8%20%D0% BF%D0%B0%D1%80%D0%B0%D0%BB%D0%BB%D0%B5%D0%BB%D0%B5%D0%BF%D0%B8%D0%BF%D0%B5%D0%B4%D0%B0&noreask=1&pos=13&lr=53&rpt=simage

https://yandex.ru/images/search?img\_url=http%3A%2F%2Fuslide.ru%2Fimages%2F1%2F7738%2F960%2Fimg4.jpg&p=2&text=%D0%90%D0%BD%D0%B8%D0%BC%D0%B0%D1%86%D0%B 8%D0%BE%D0%BD%D0%BD%D1%8B%D0%B5%20%D0%BA%D0%B0%D1%80%D1%82%D0%B8%D0%BD%D0%BA%D0%B8%20%D1%82%D0%B5%D1%82%D1%80%D0%B0%D1%8D% D0%B4%D1%80%D0%B0%20%D0%B8%20%D0%BF%D0%B0%D1%80%D0%B0%D0%BB%D0%BB%D0%B5%D0%BB%D0%B5%D0%BF%D0%B8%D0%BF%D0%B5%D0%B4%D0%B0&nor eask=1&pos=79&rpt=simage&lr=53

https://yandex.ru/images/search?img\_url=http%3A%2F%2Fwww.snappymaths.com%2Fother%2Fshapeandspace%2F3dshapes%2Finteractive%2F3dshapeimm%2Fimages%2Ftripyramid2.jp g&p=8&text=%D0%90%D0%BD%D0%B8%D0%BC%D0%B0%D1%86%D0%B8%D0%BE%D0%BD%D0%BD%D1%8B%D0%B5%20%D0%BA%D0%B0%D1%80%D1%82%D0%B8%D0%B D%D0%BA%D0%B8%20%D1%81%D0%B5%D1%87%D0%B5%D0%BD%D0%B8%D0%B9%20%D1%82%D0%B5%D1%82%D1%80%D0%B0%D1%8D%D0%B4%D1%80%D0%B0%20% D0%B8%20%D0%BF%D0%B0%D1%80%D0%B0%D0%BB%D0%BB%D0%B5%D0%BB%D0%B5%D0%BF%D0%B8%D0%BF%D0%B5%D0%B4%D0%B0&noreask=1&pos=252&rpt=sima ge&lr=53

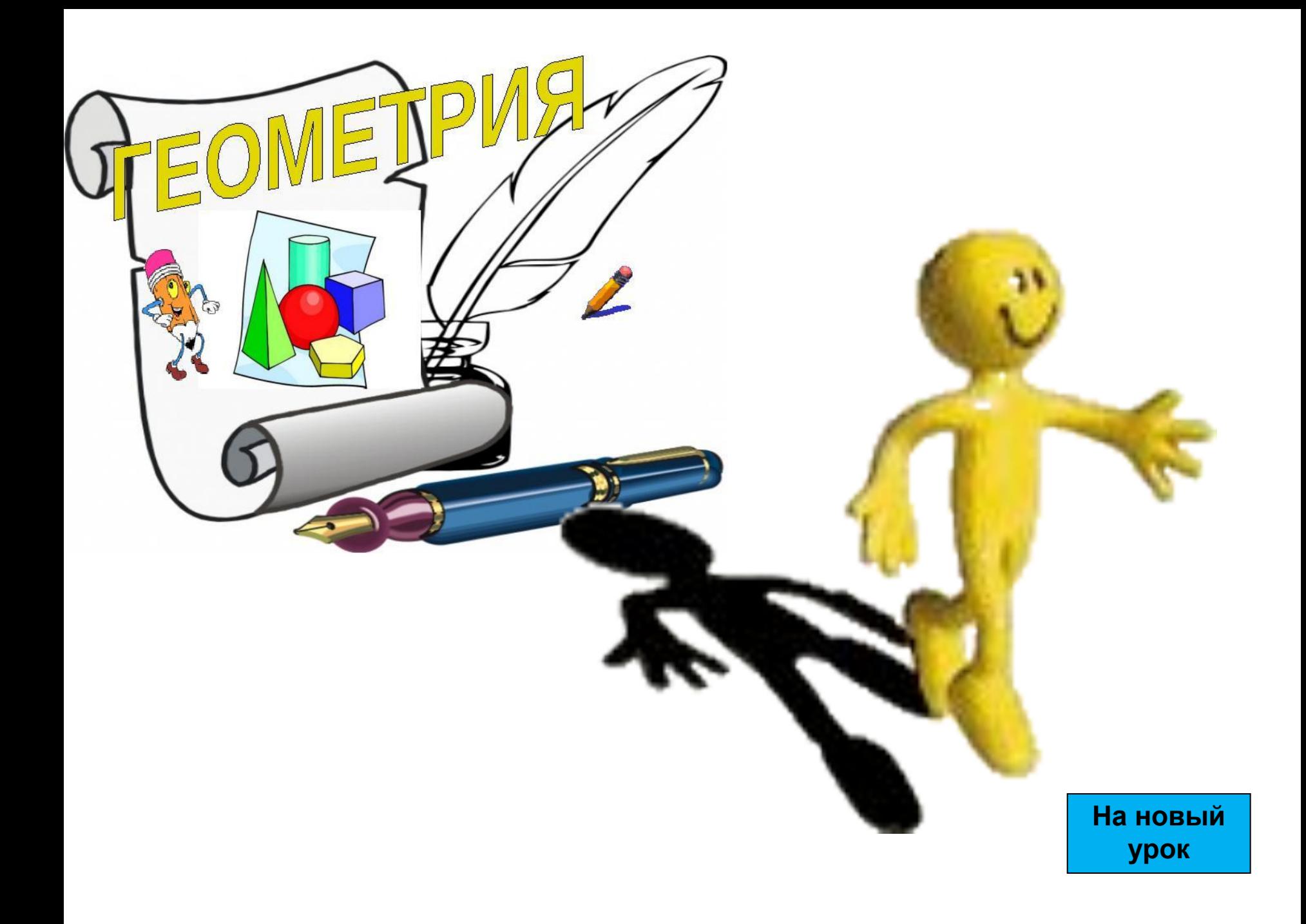